# CS-184: Computer Graphics

Lecture #5: Projection

Prof. James O'Brien University of California, Berkeley

V2006-S-05-1.0

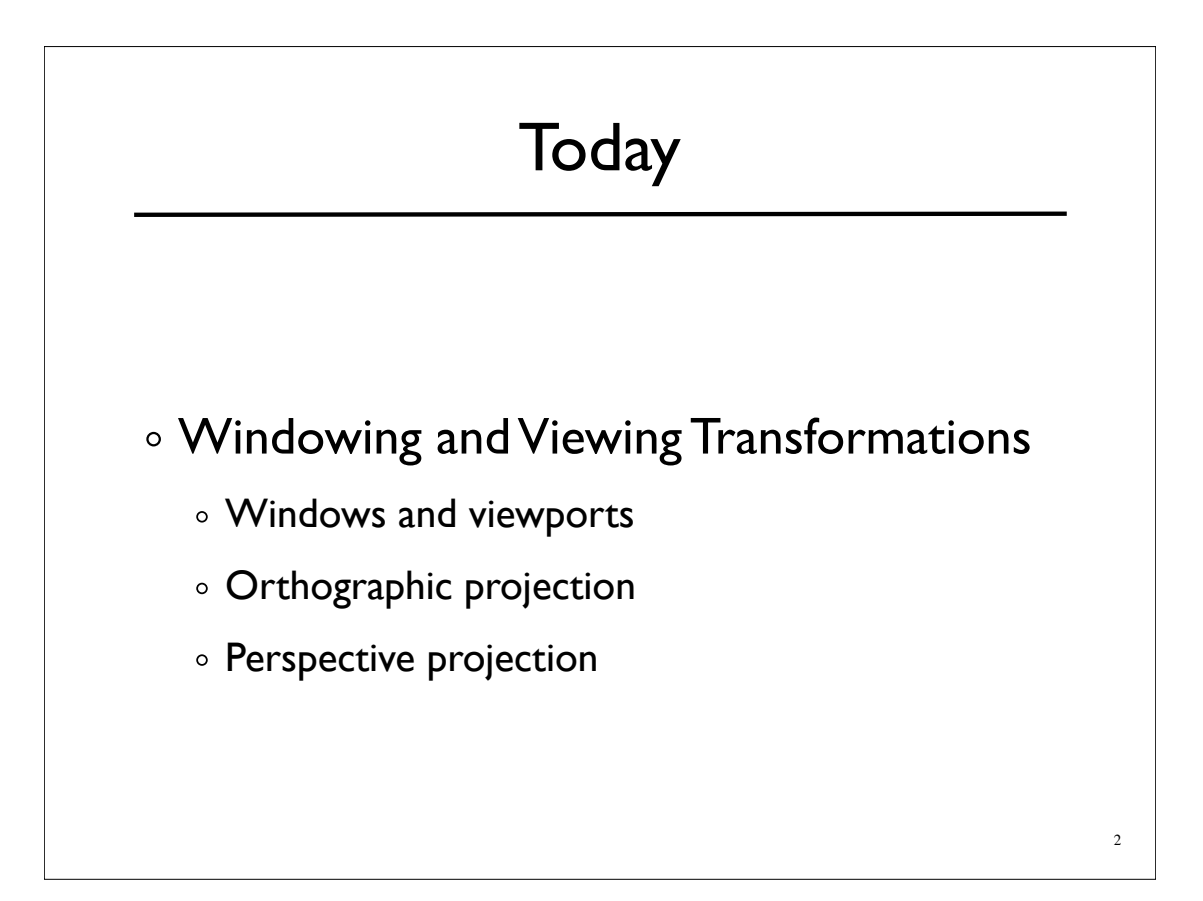

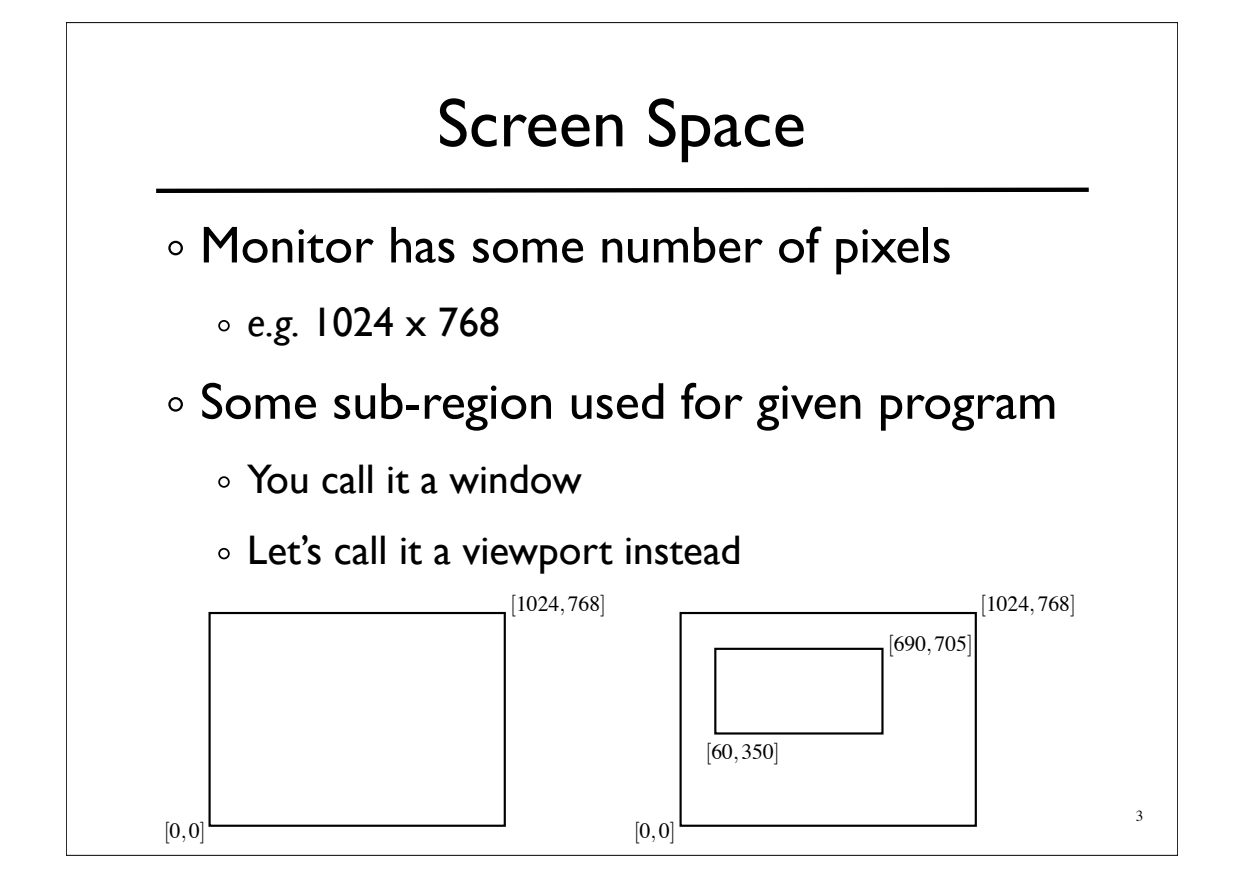

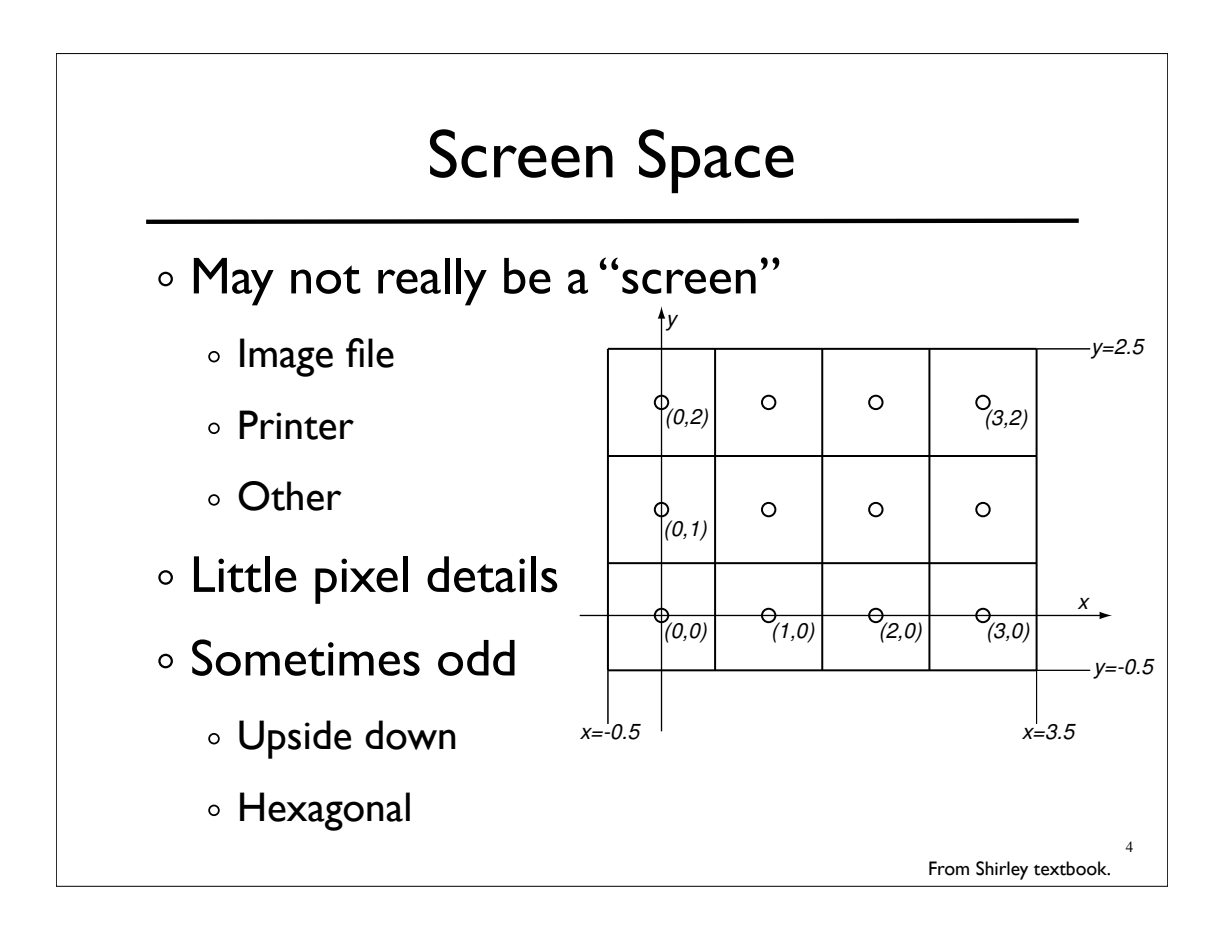

### Screen Space

Viewport is somewhere on screen

- You probably don't care where
- Window System likely manages this detail
- o Sometimes you care exactly where
- Viewport has a size in pixels
	- Sometimes you care (images, text, *etc.*)
	- Sometimes you don't (using high-level library)

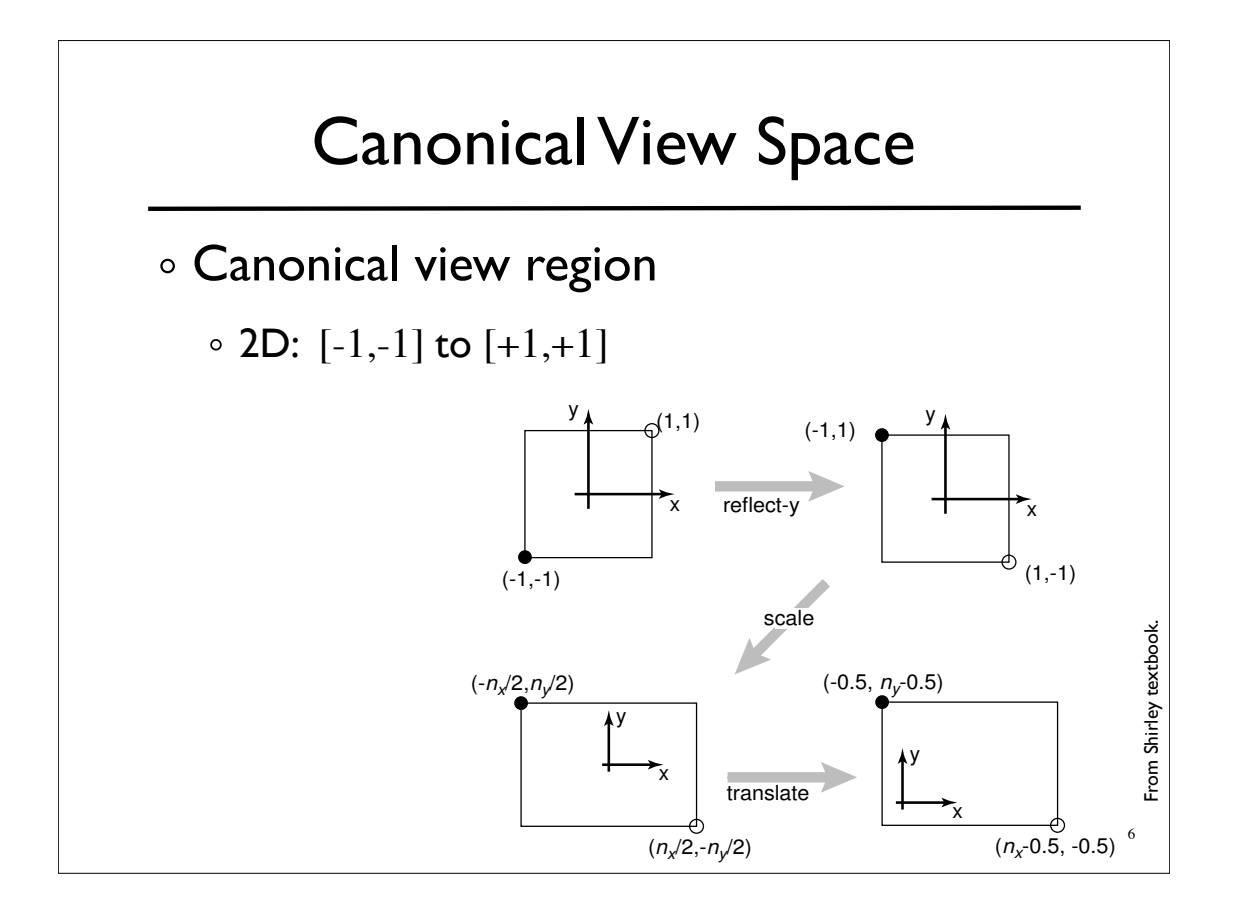

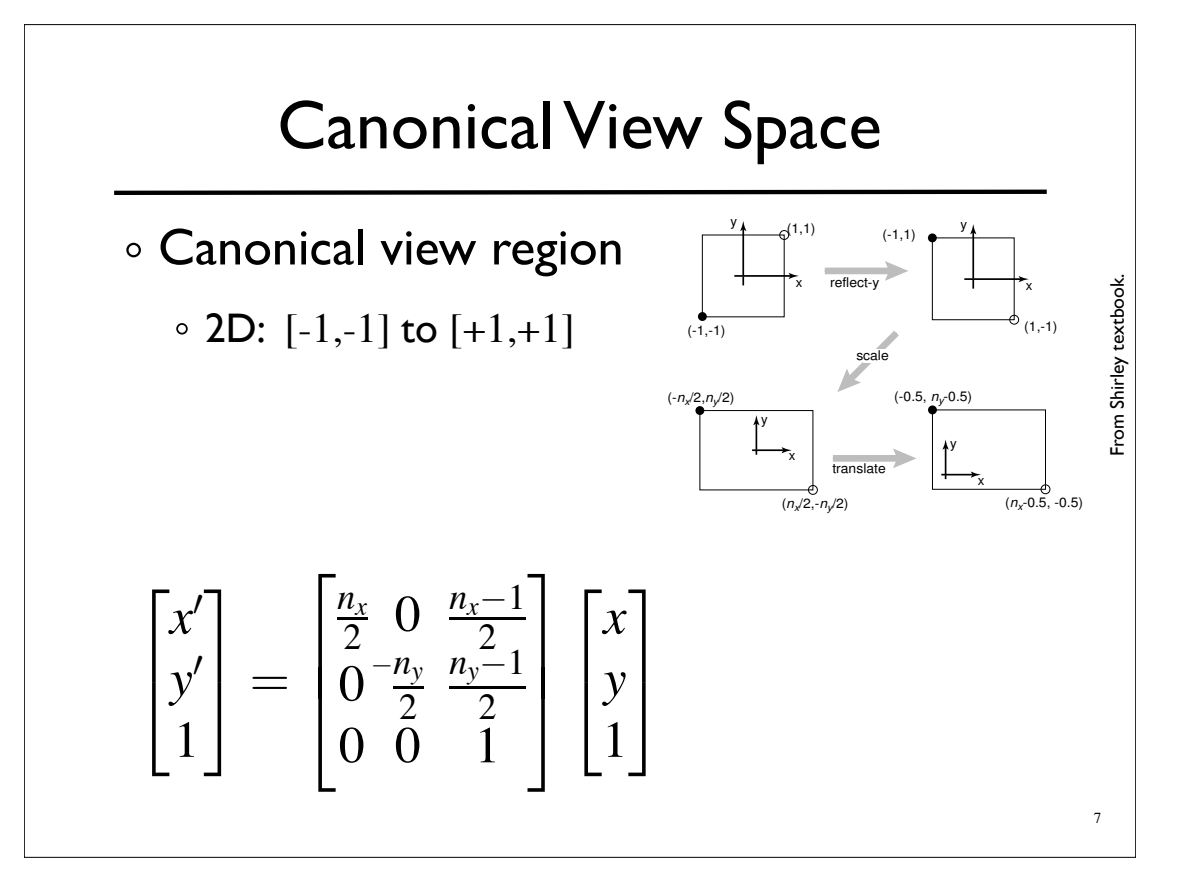

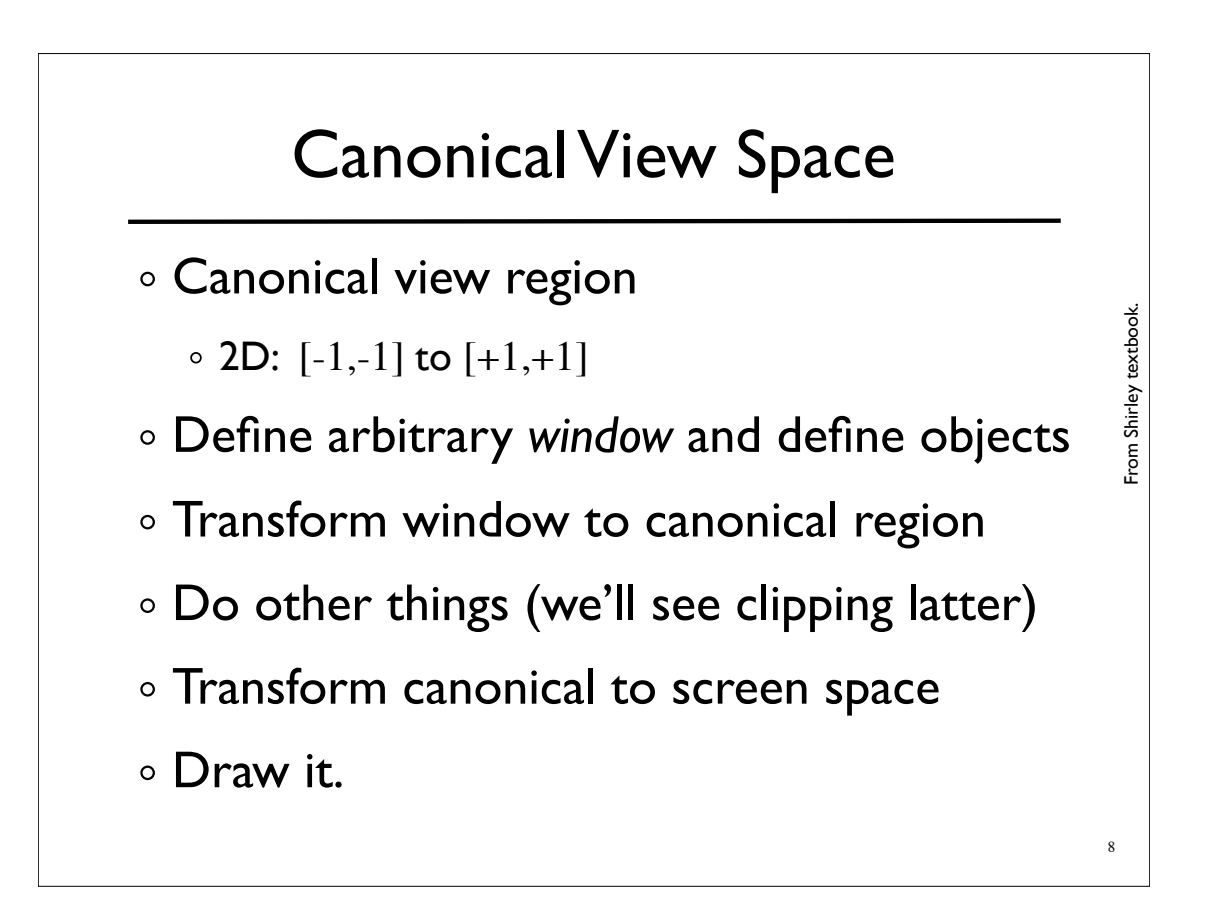

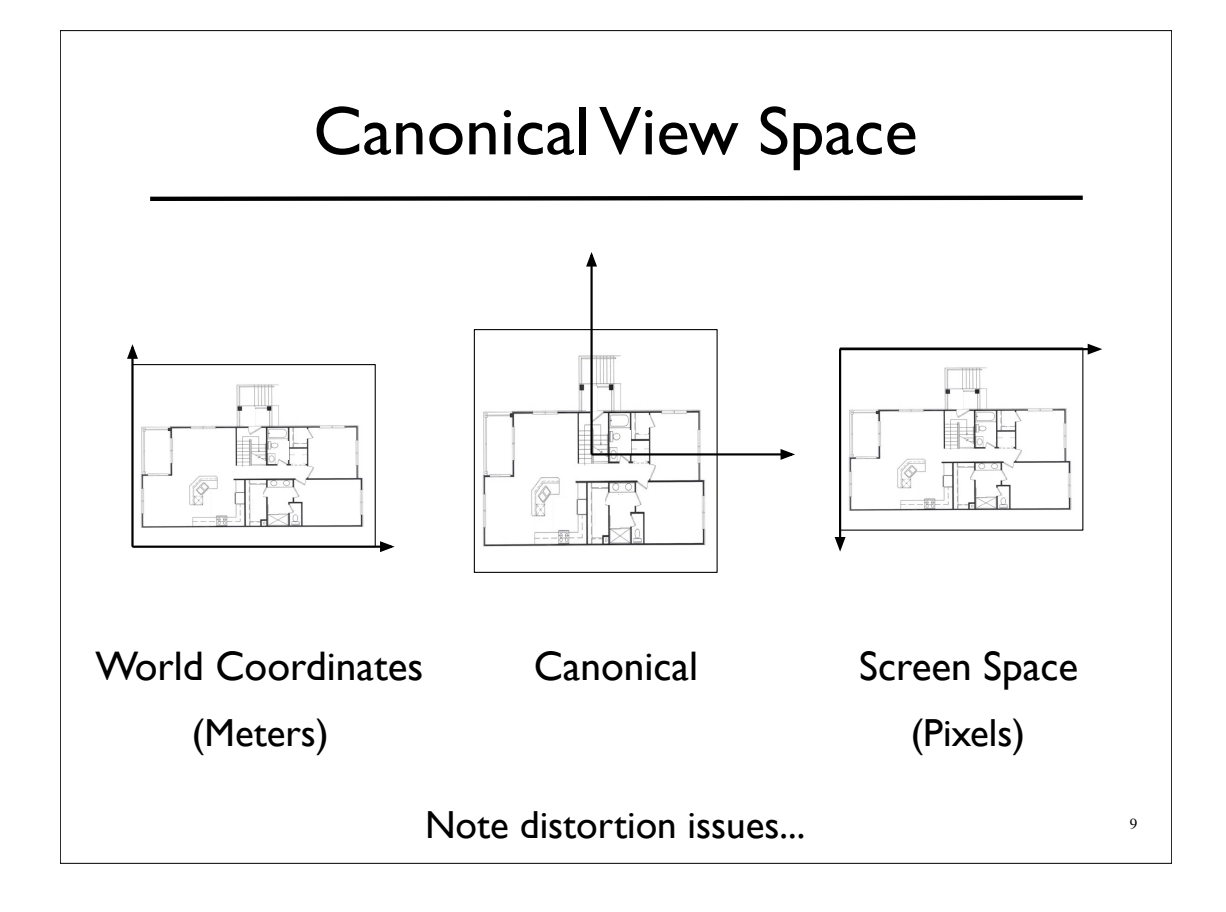

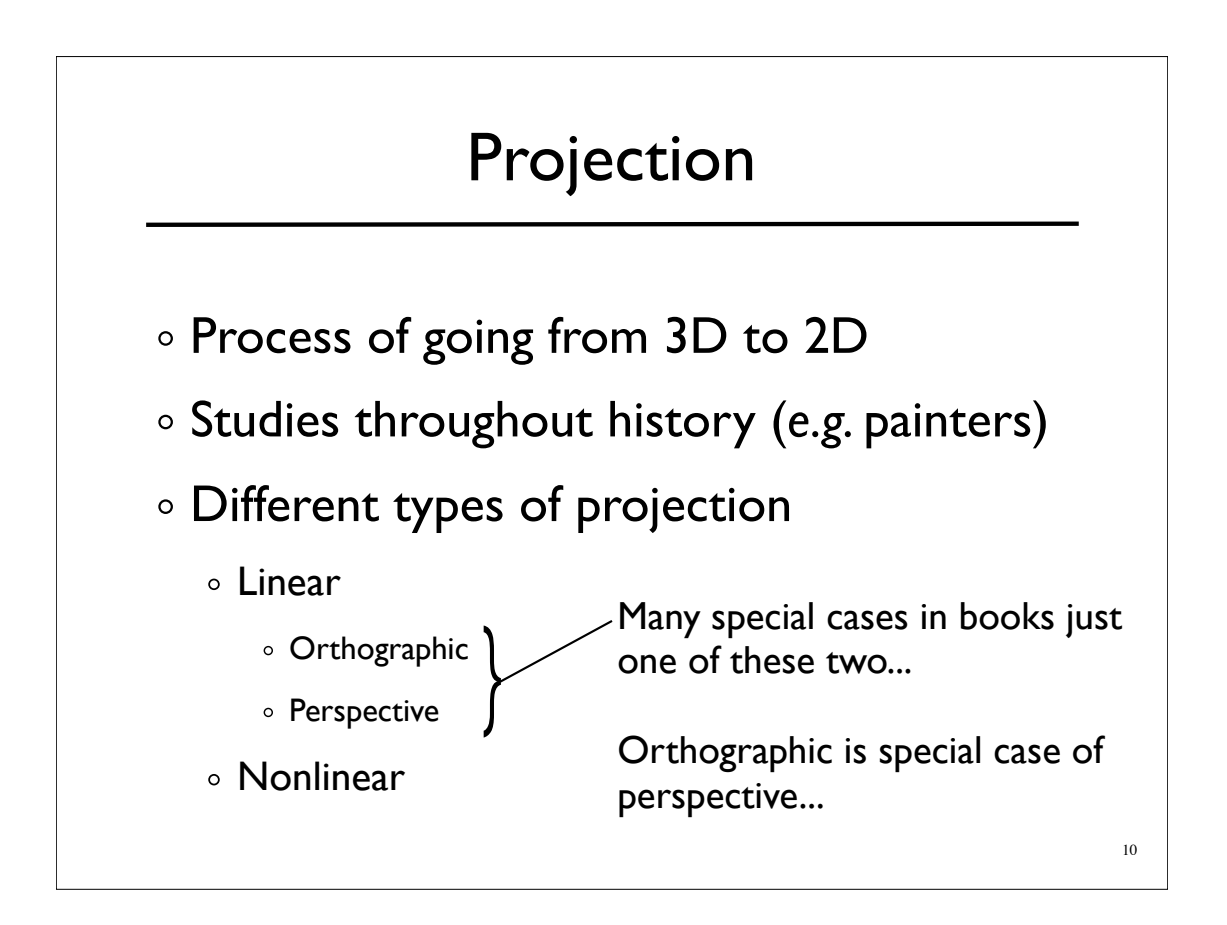

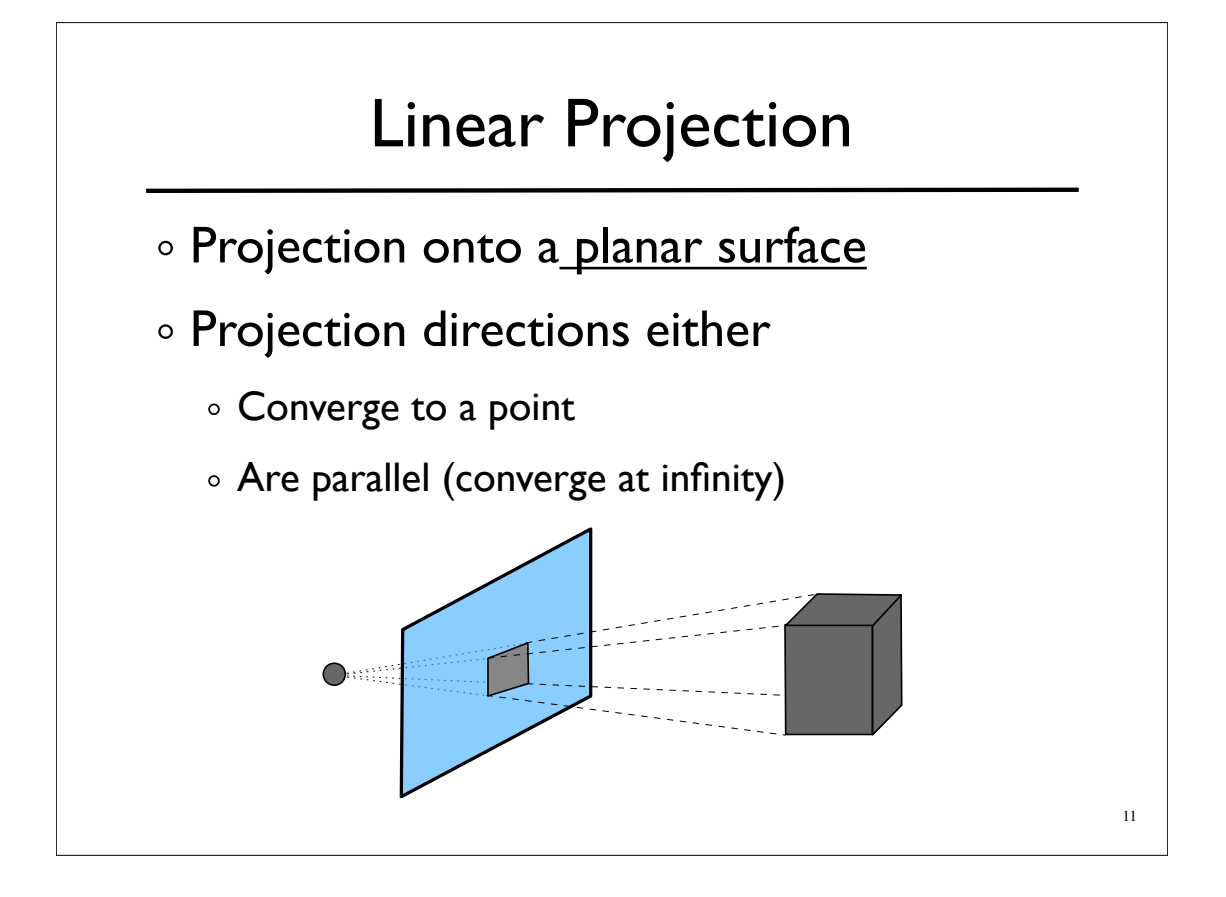

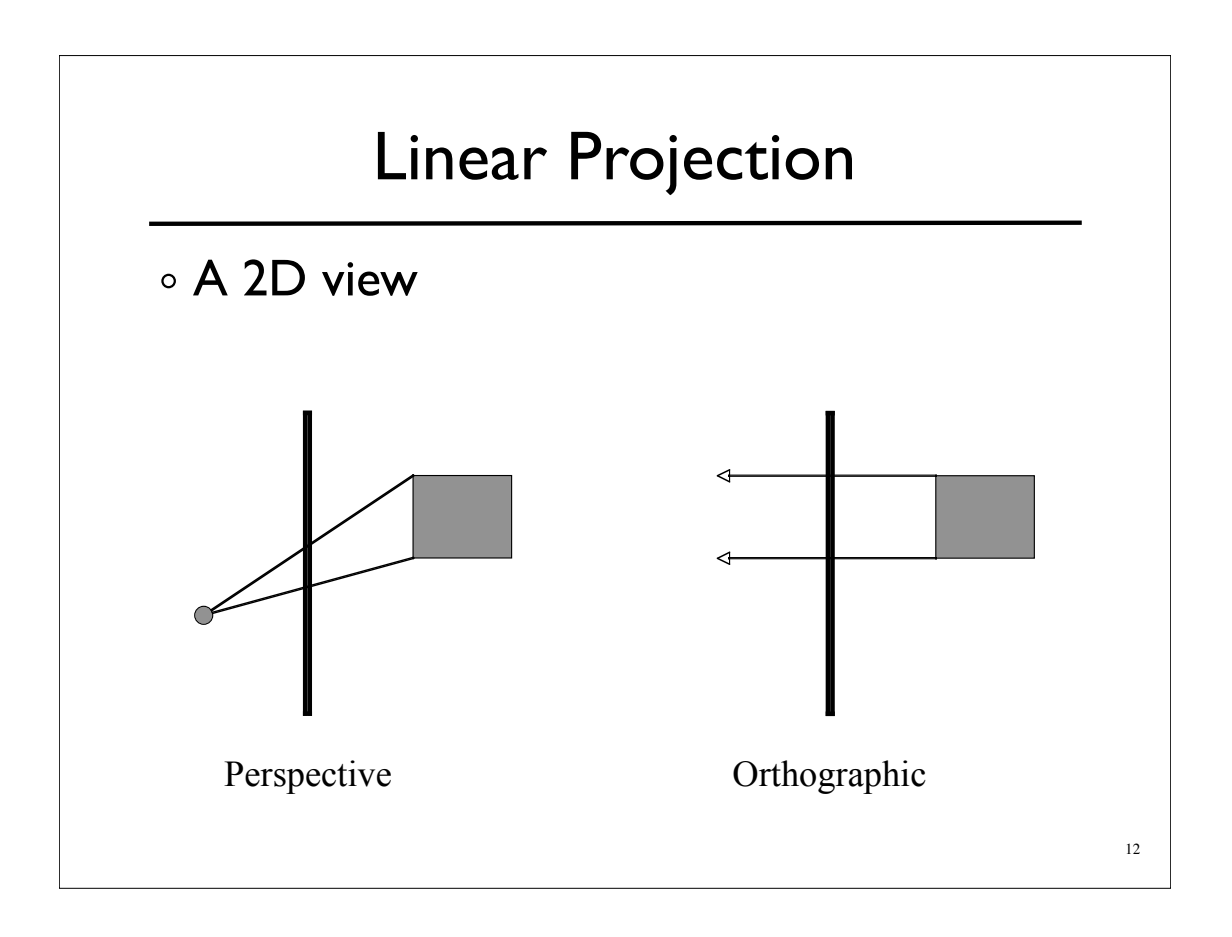

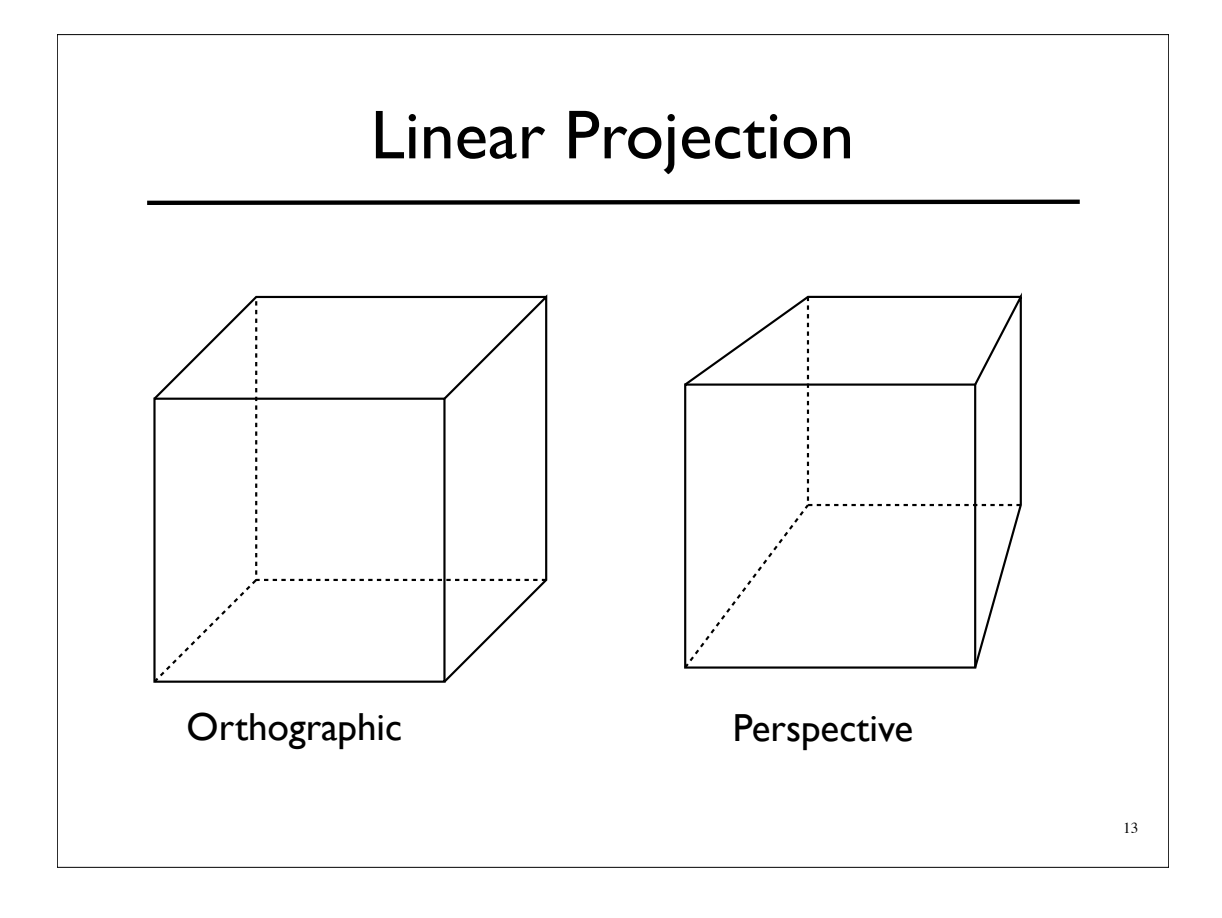

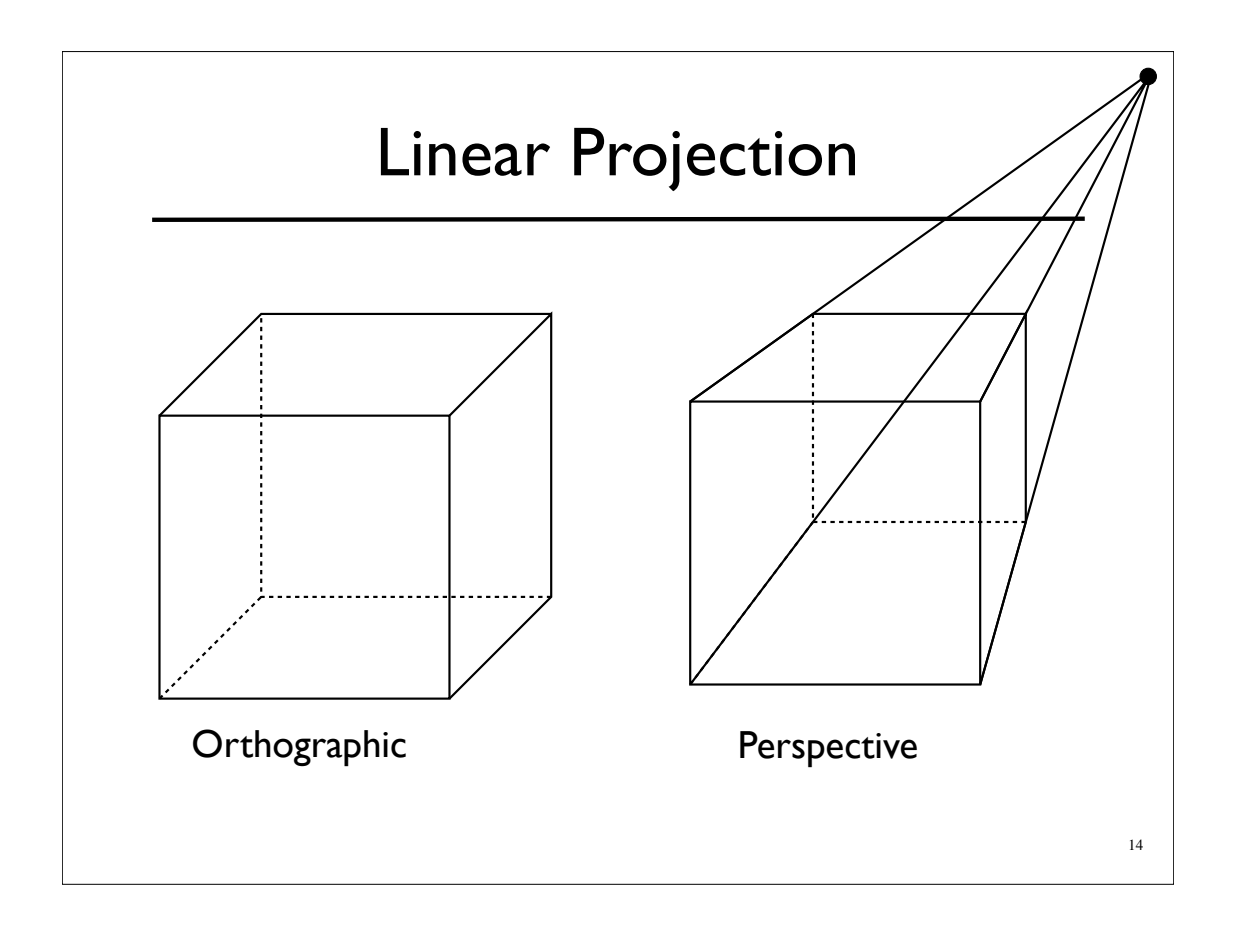

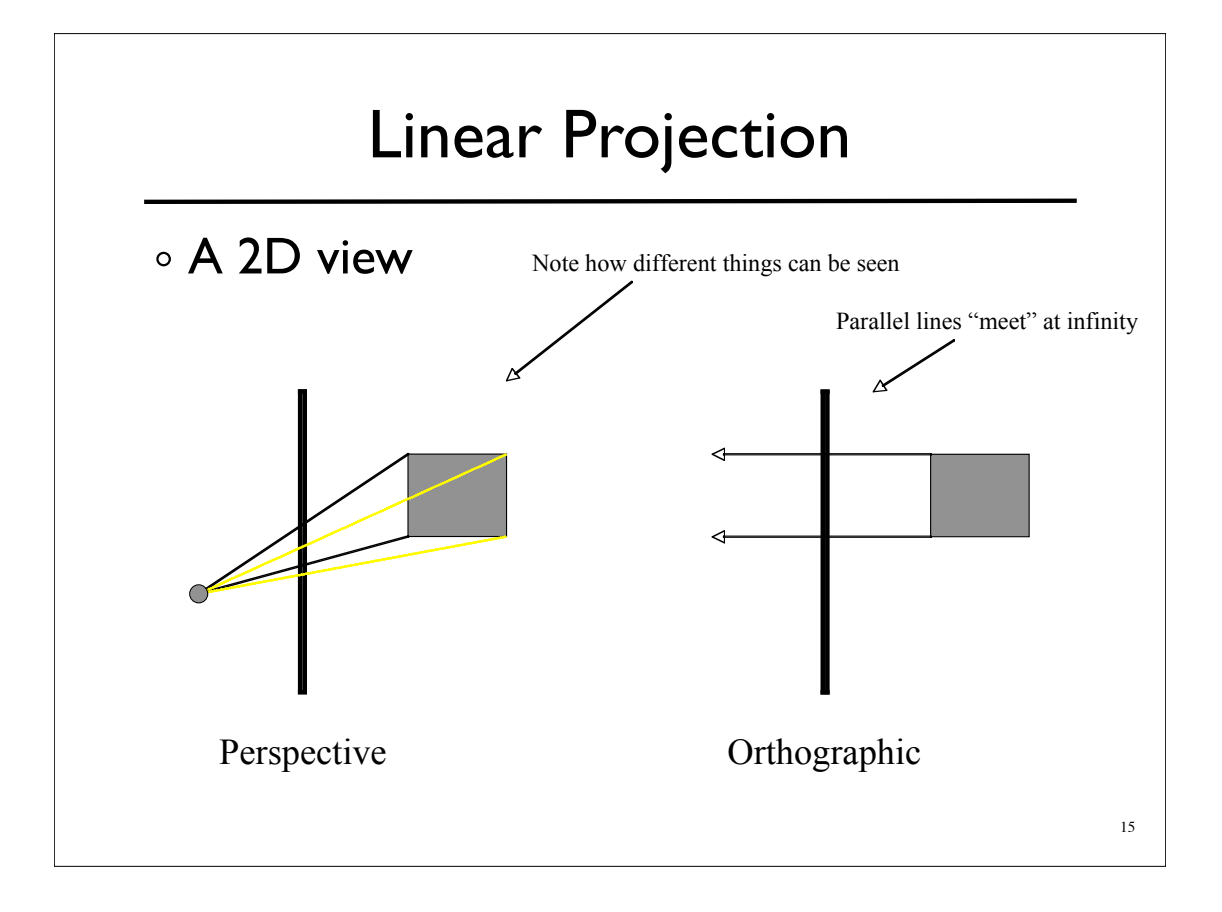

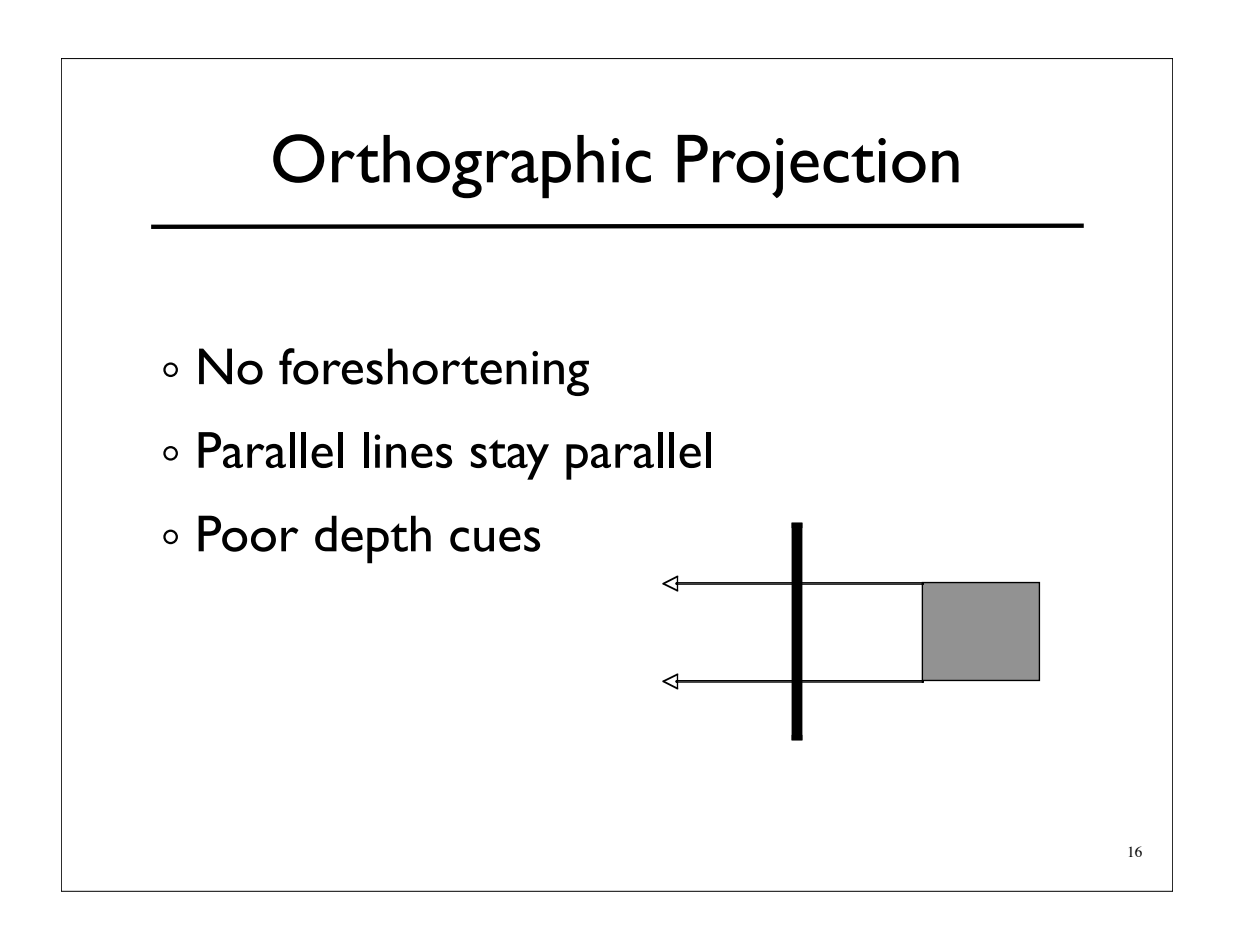

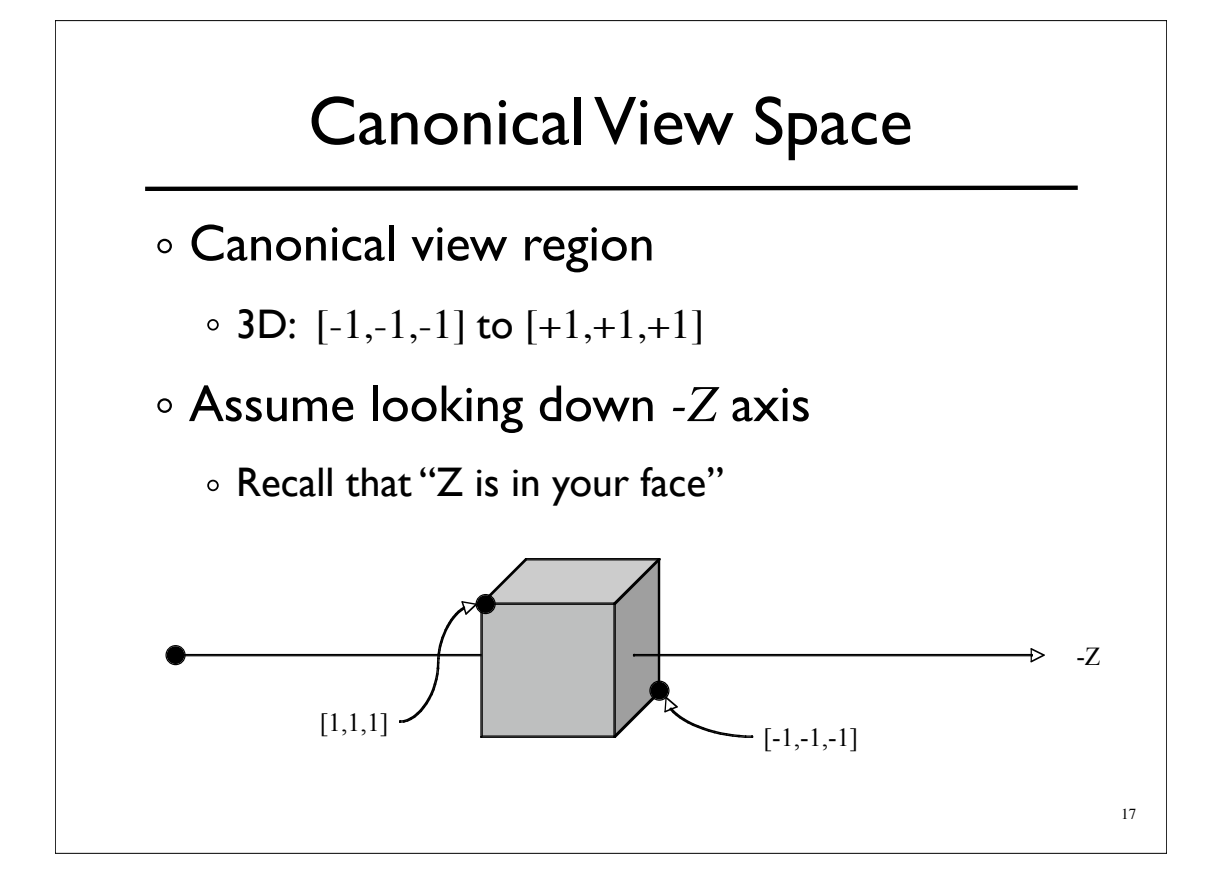

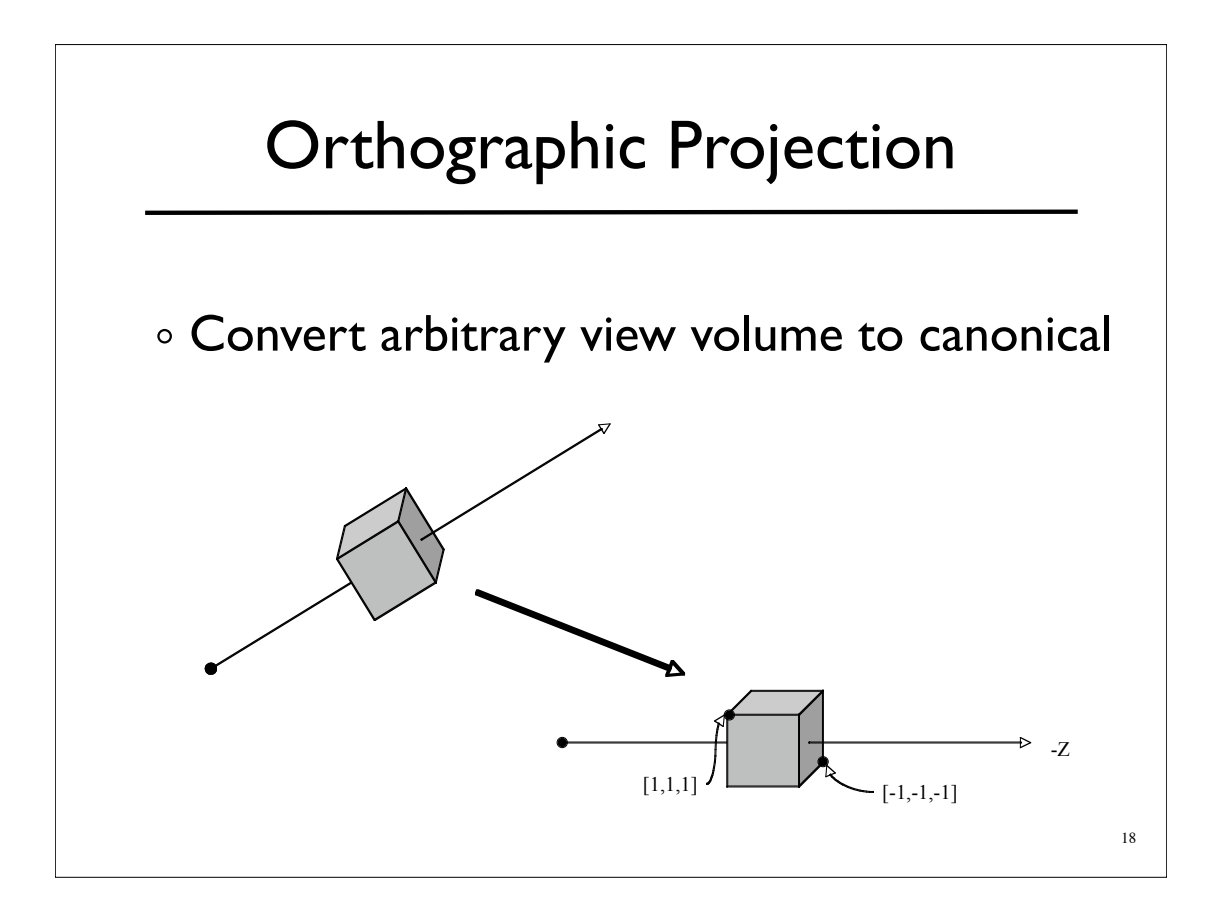

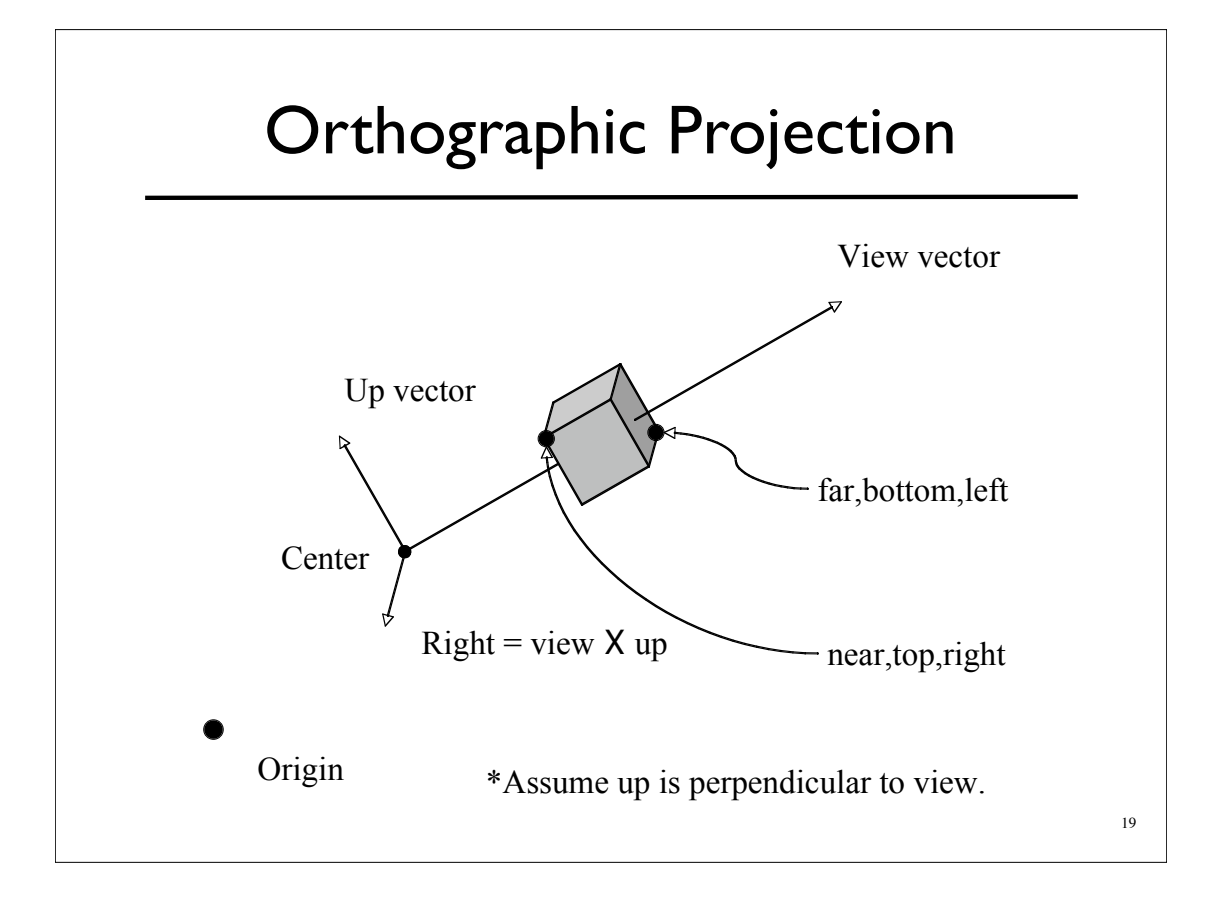

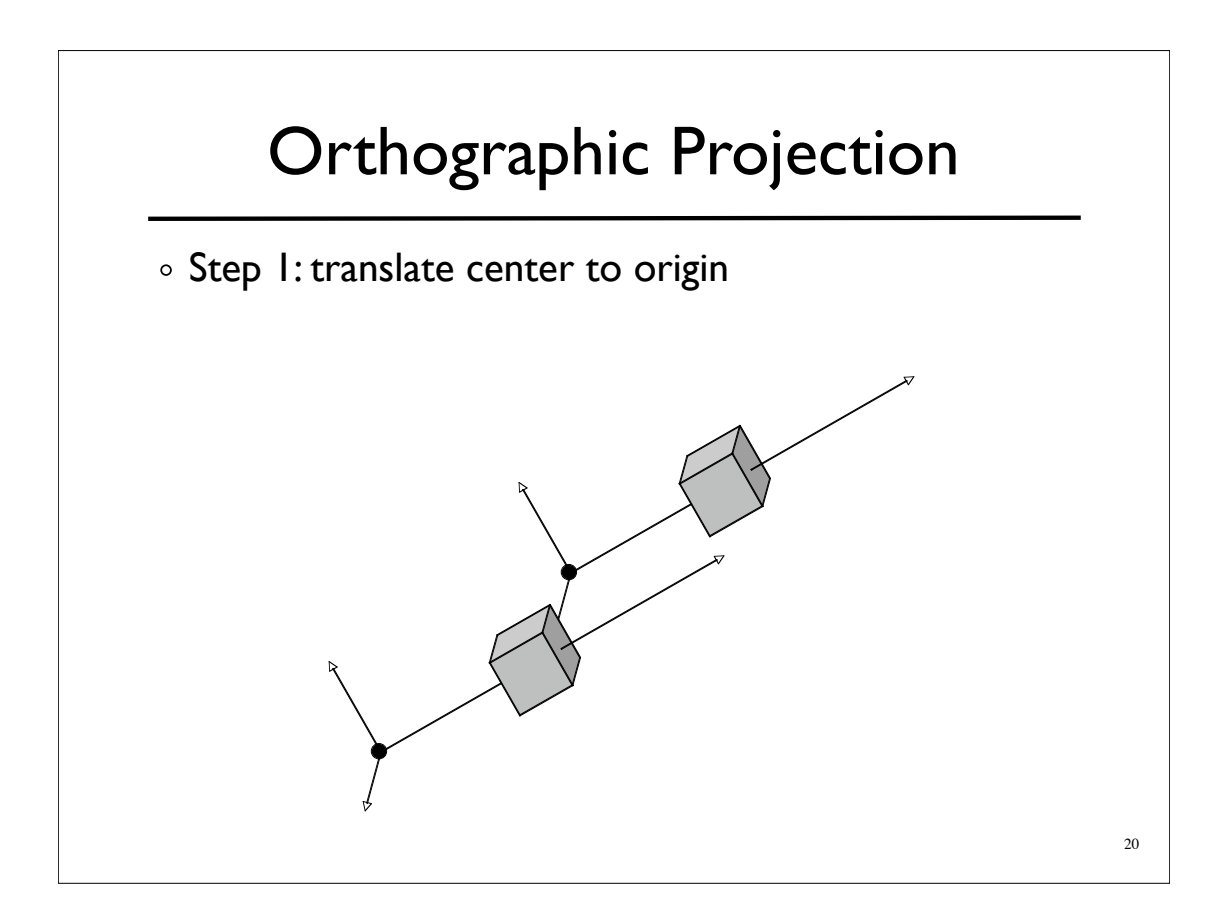

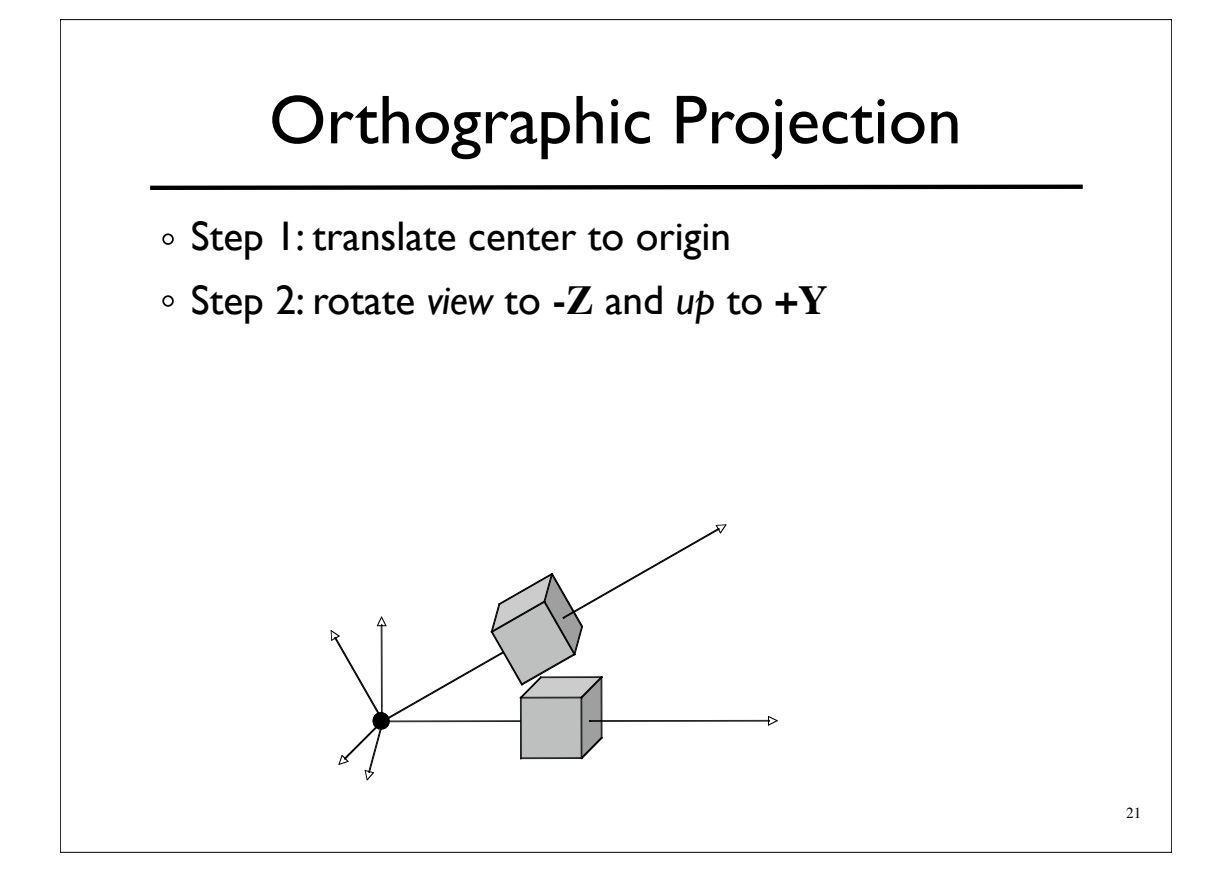

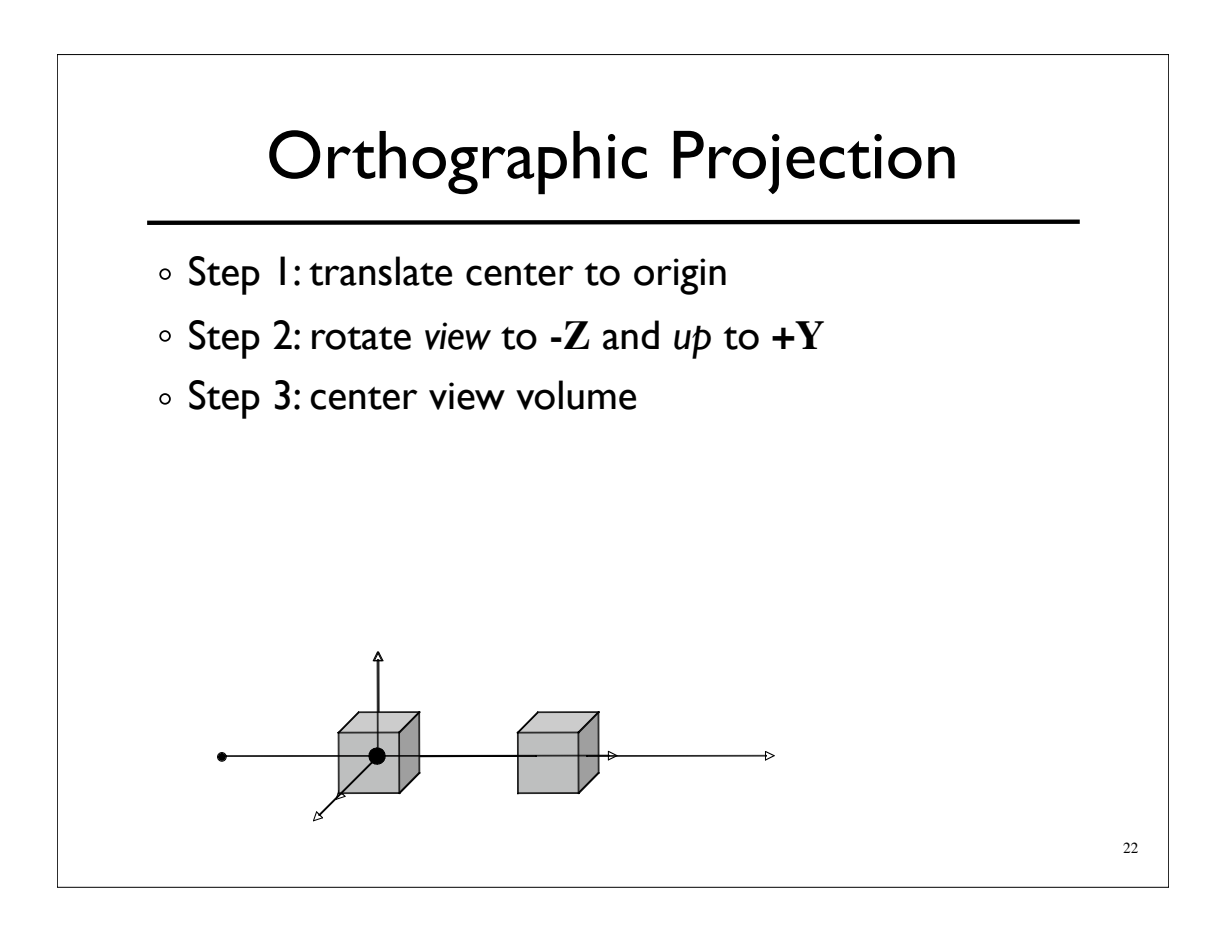

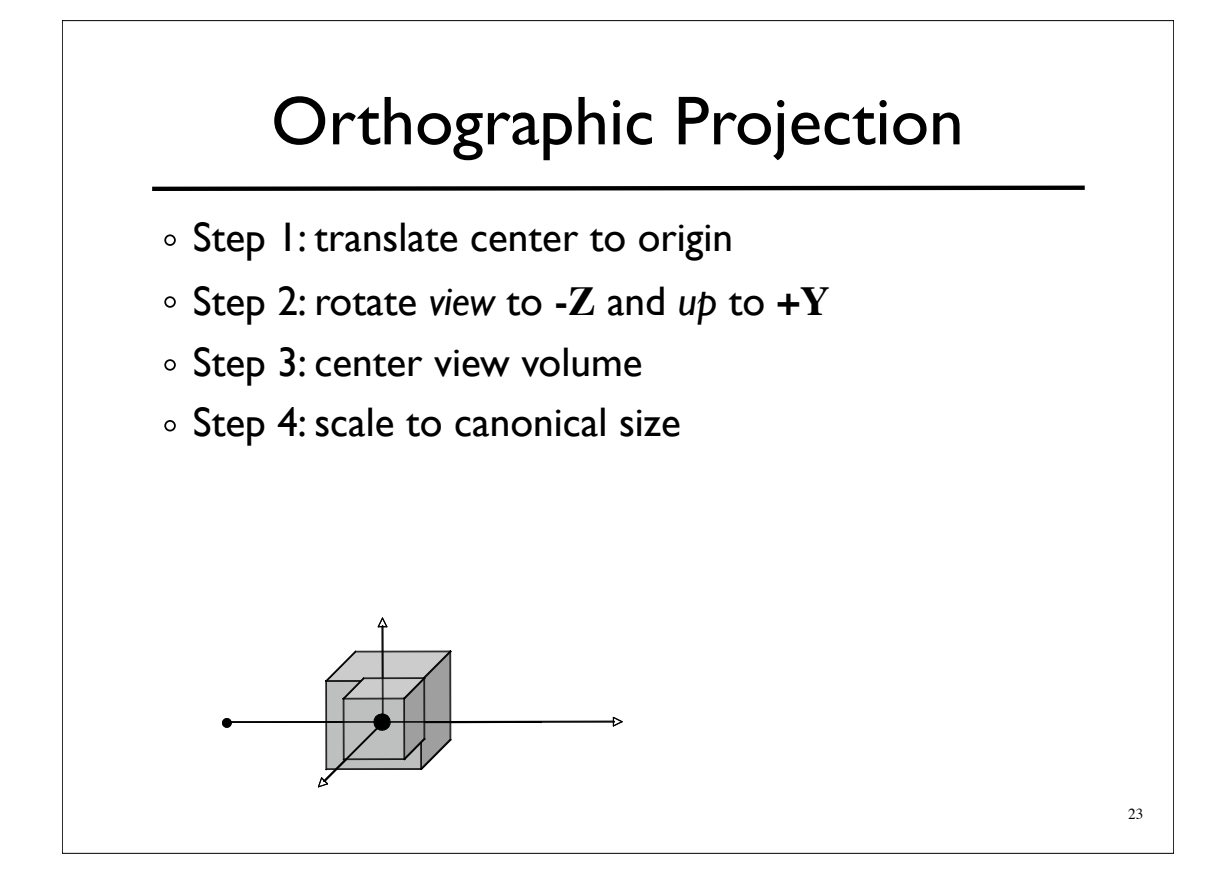

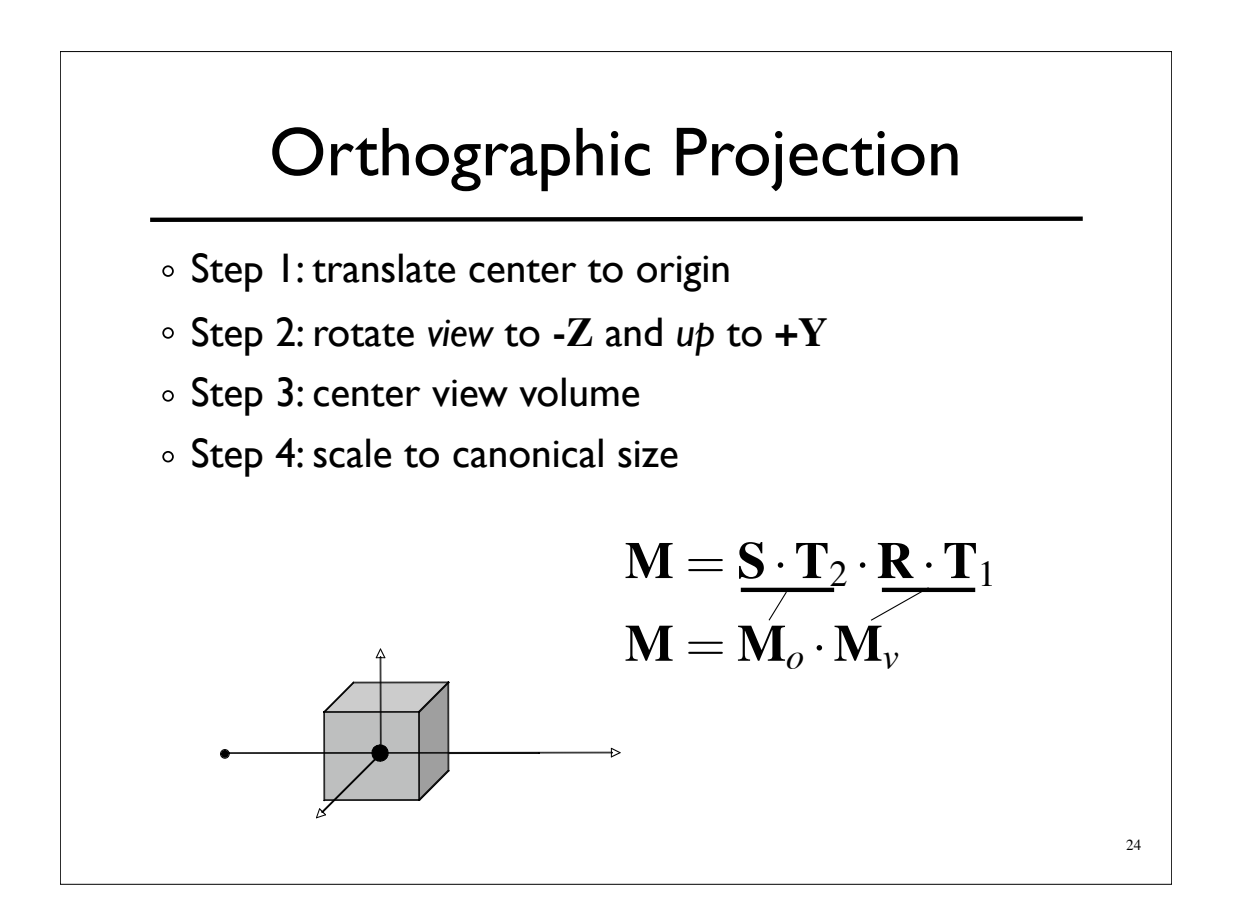

### Perspective Projection

- Foreshortening: further objects appear smaller
- o Some parallel line stay parallel, most don't
- Lines still look like lines
- **Z** ordering preserved (where we care)

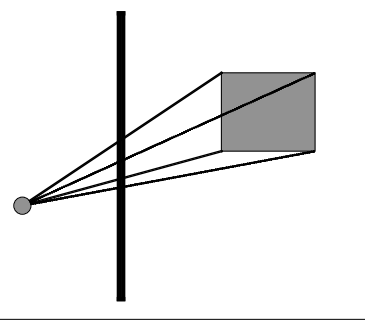

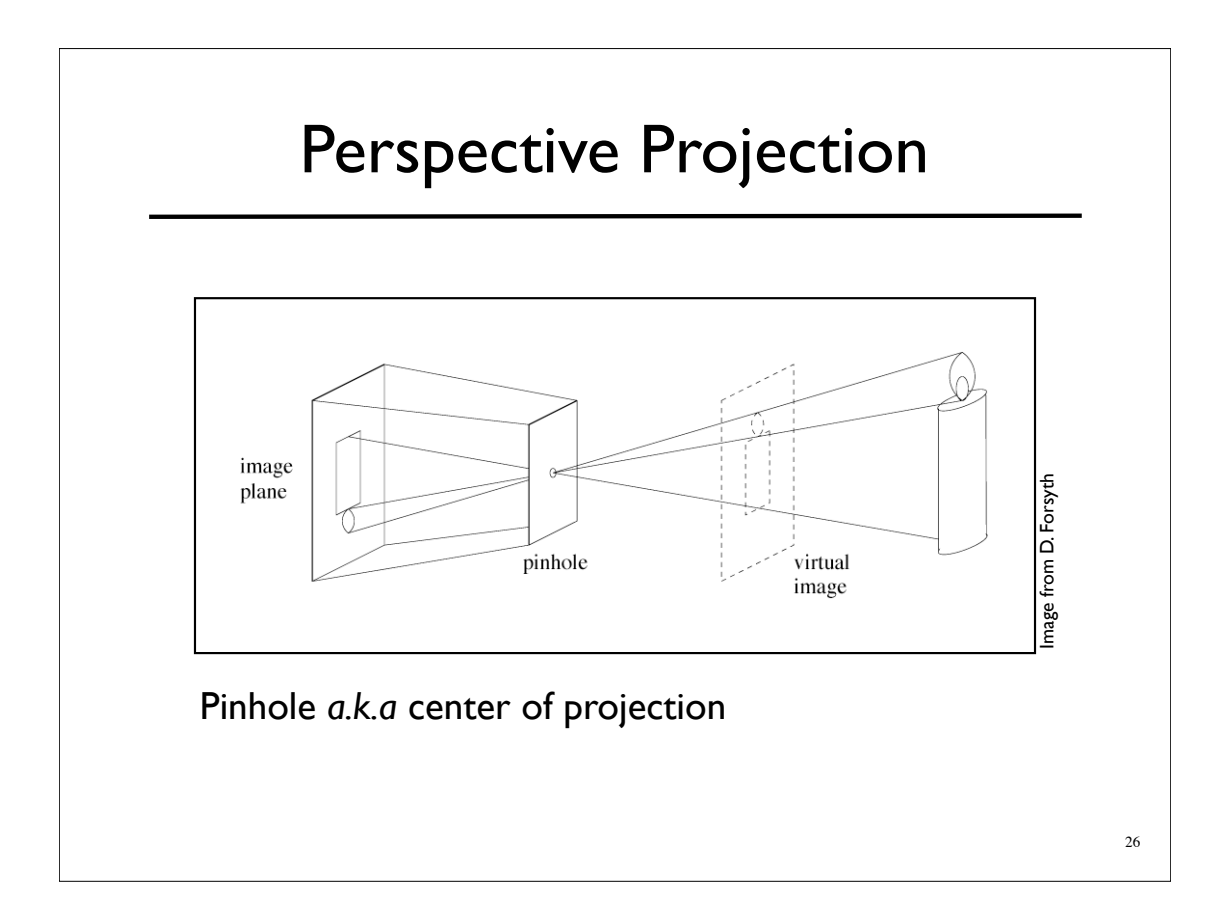

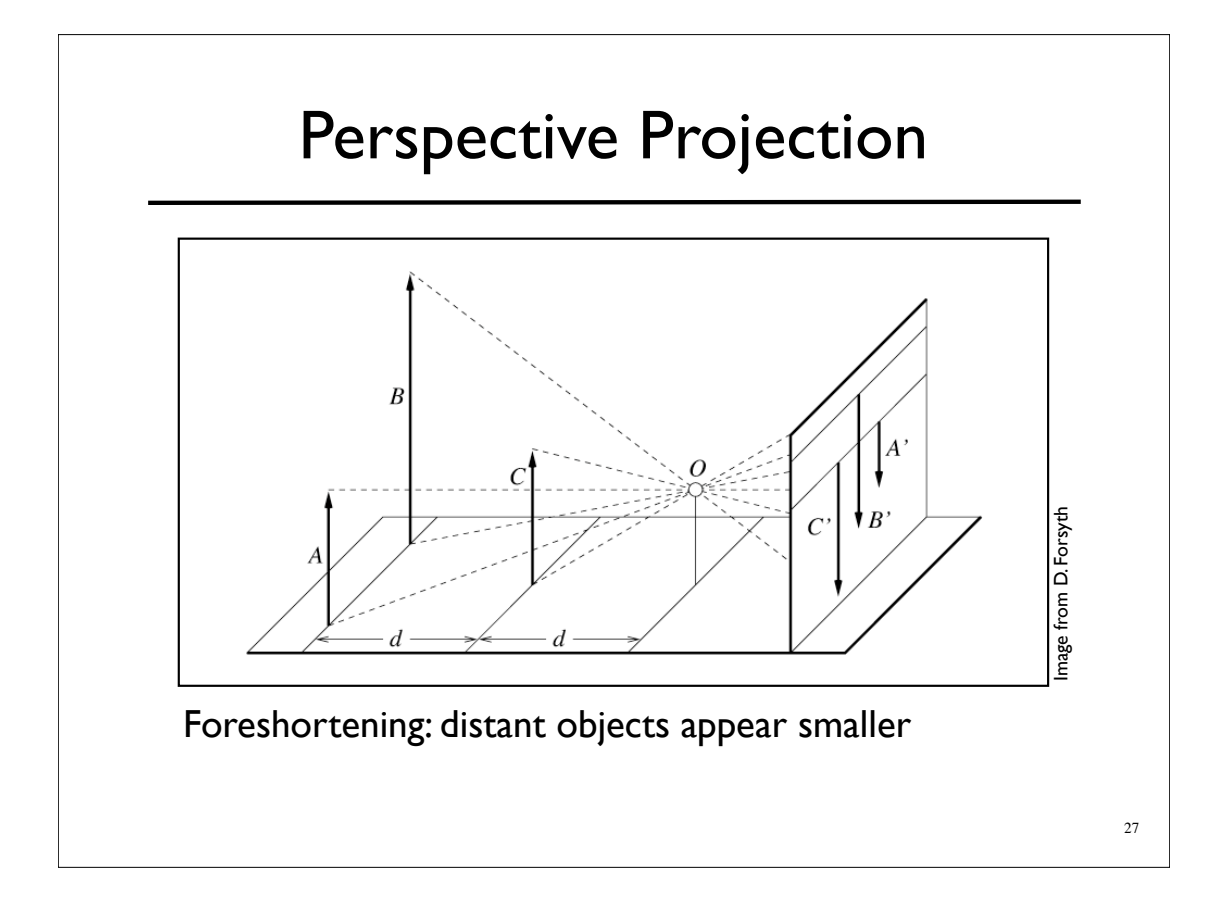

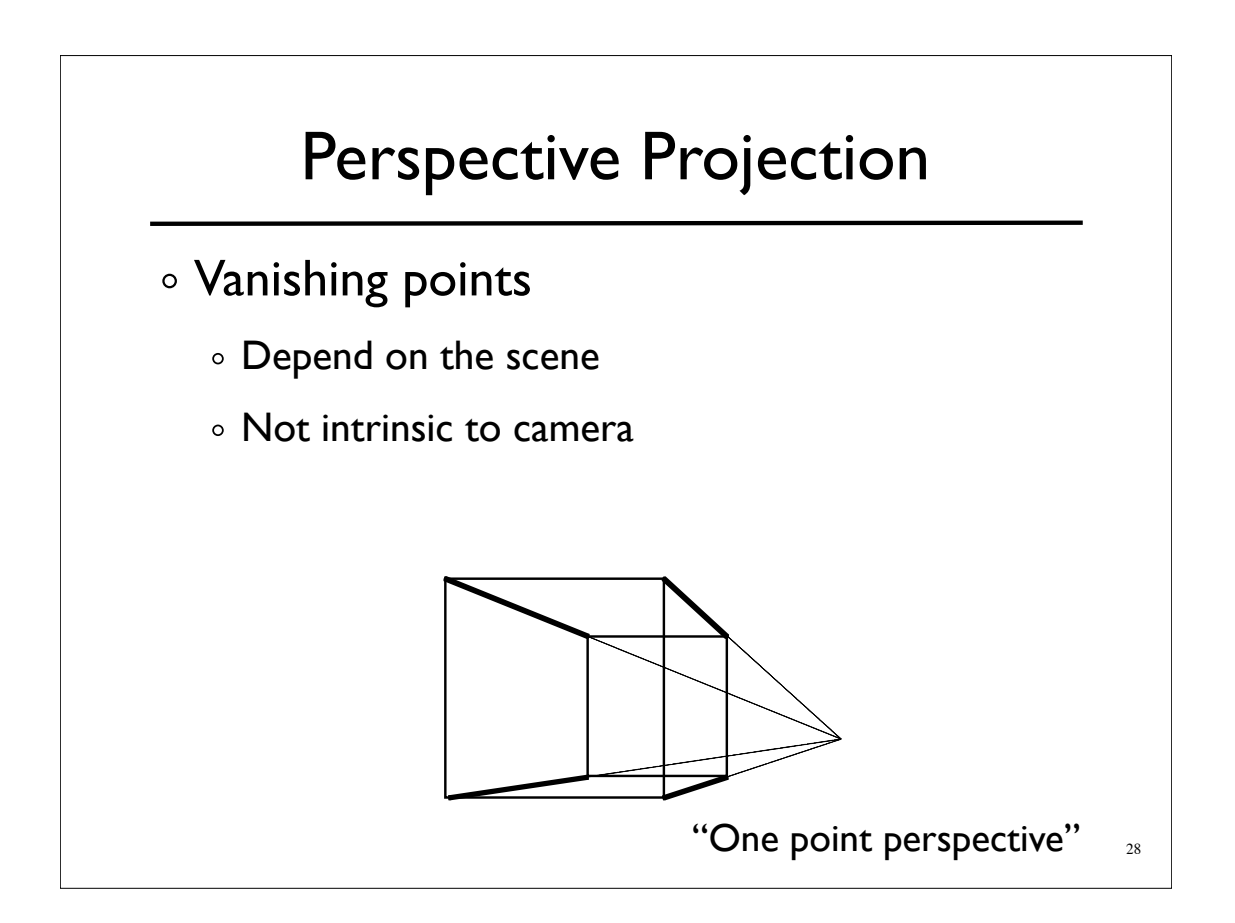

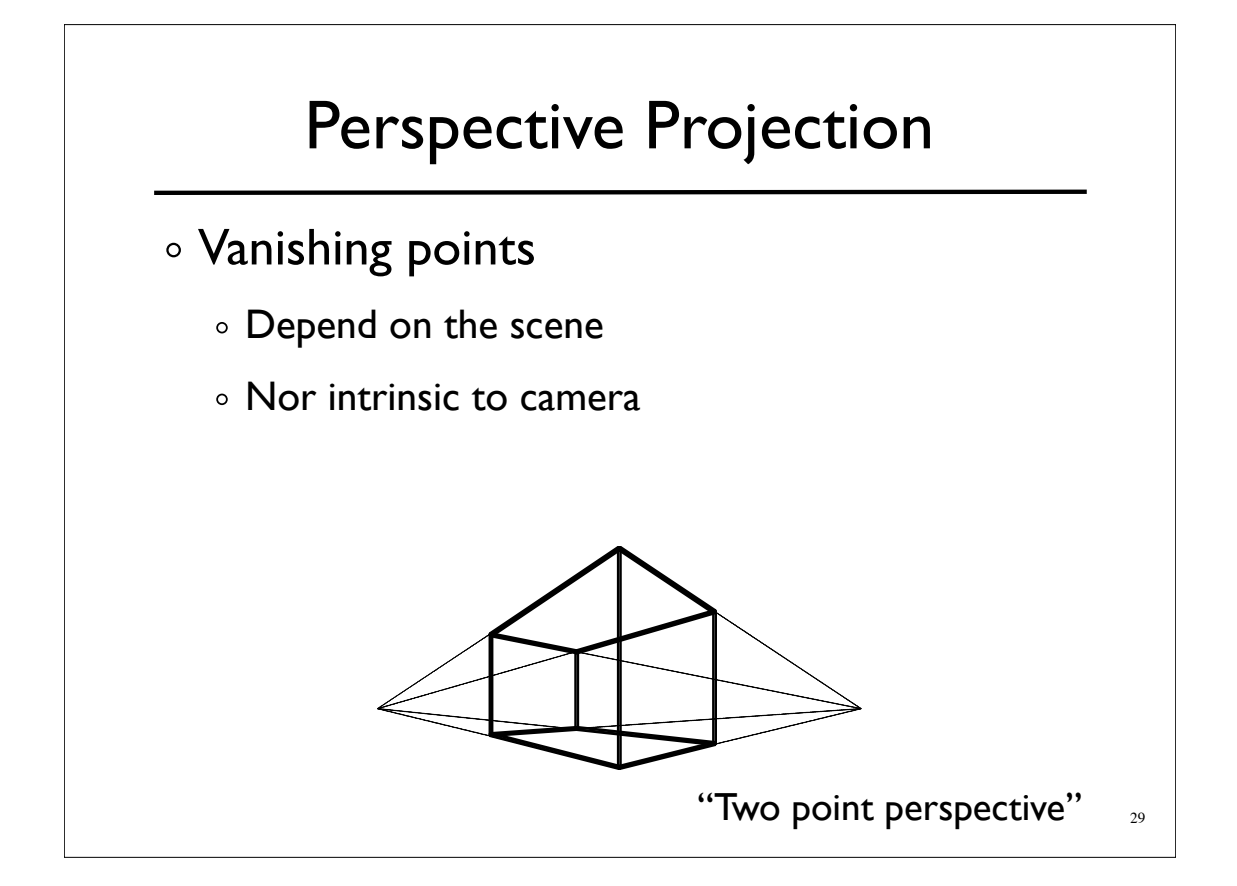

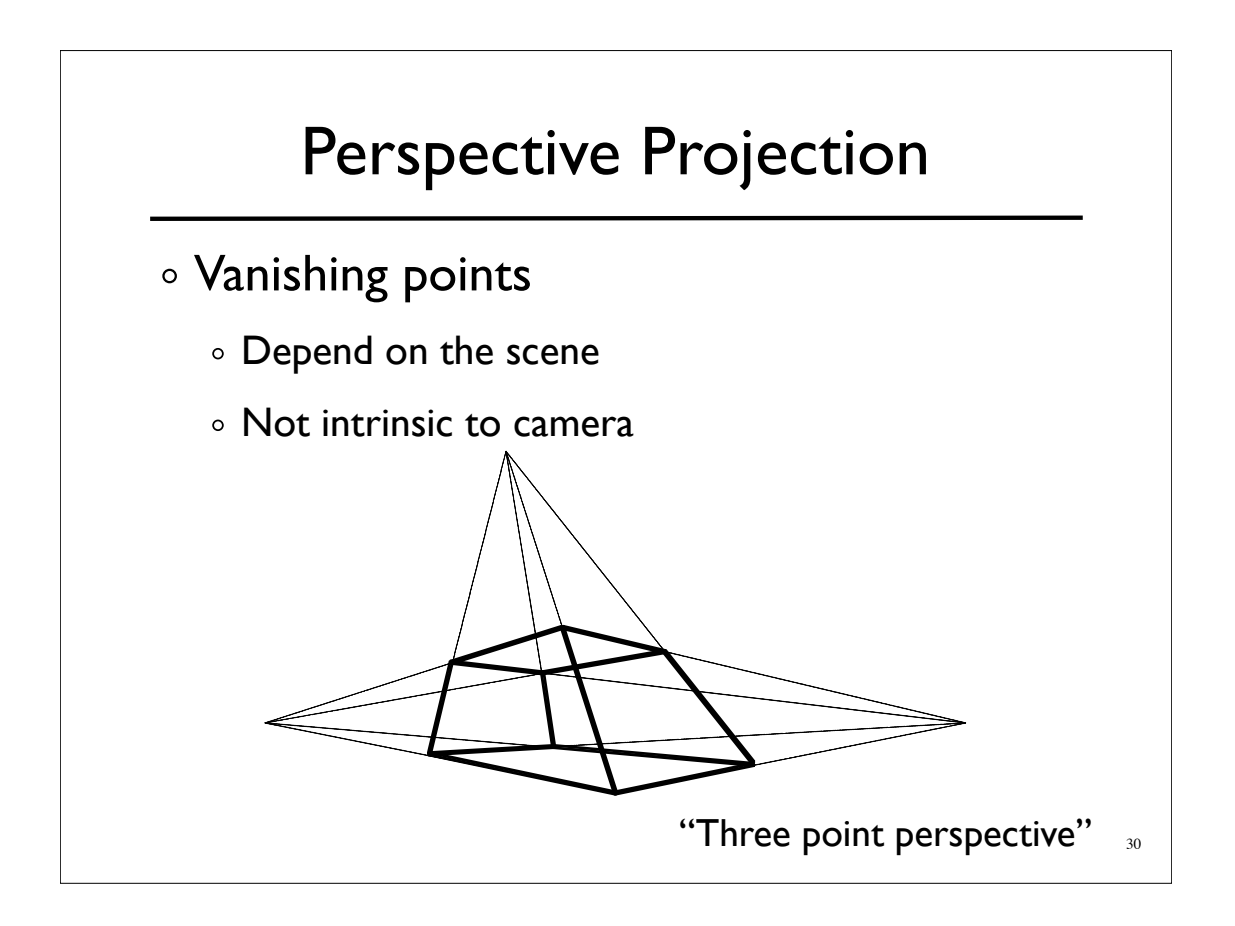

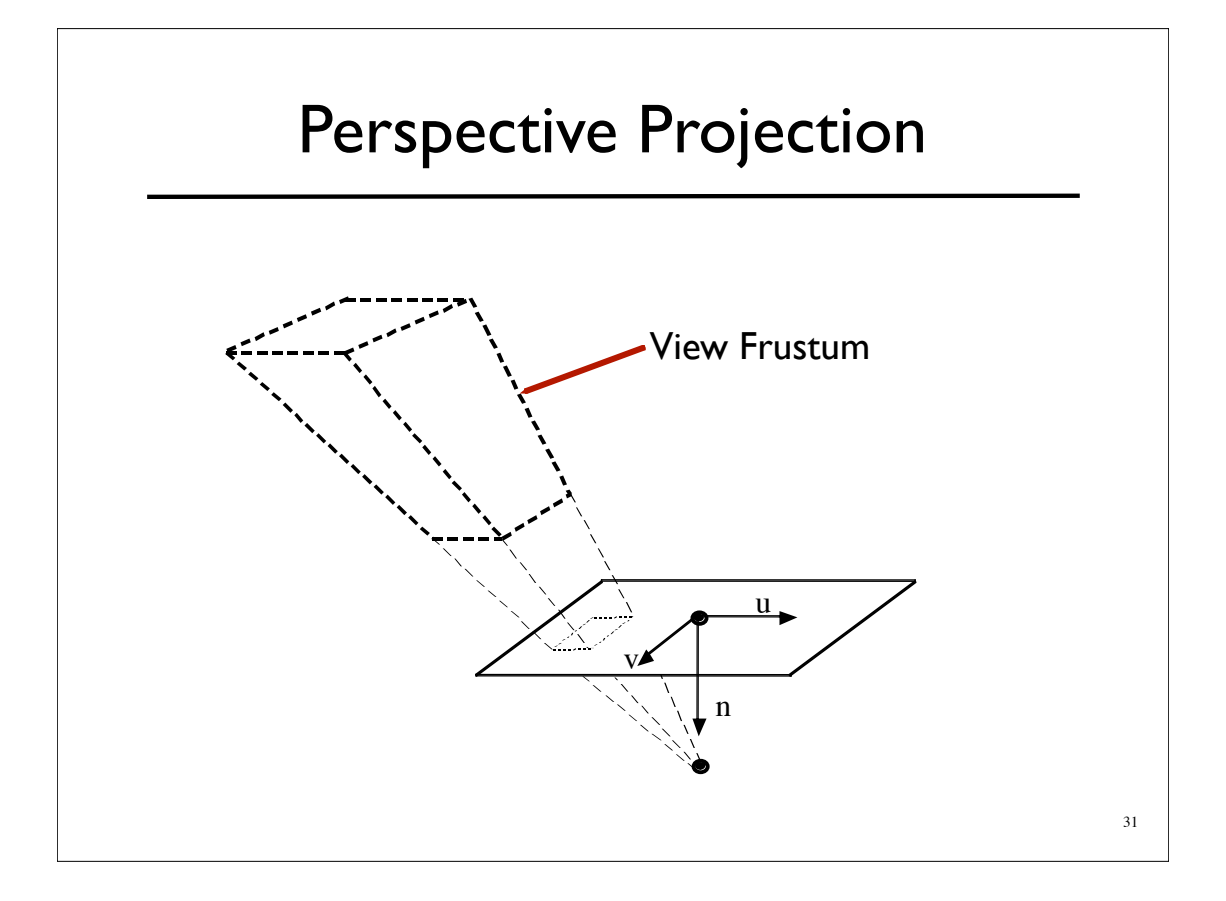

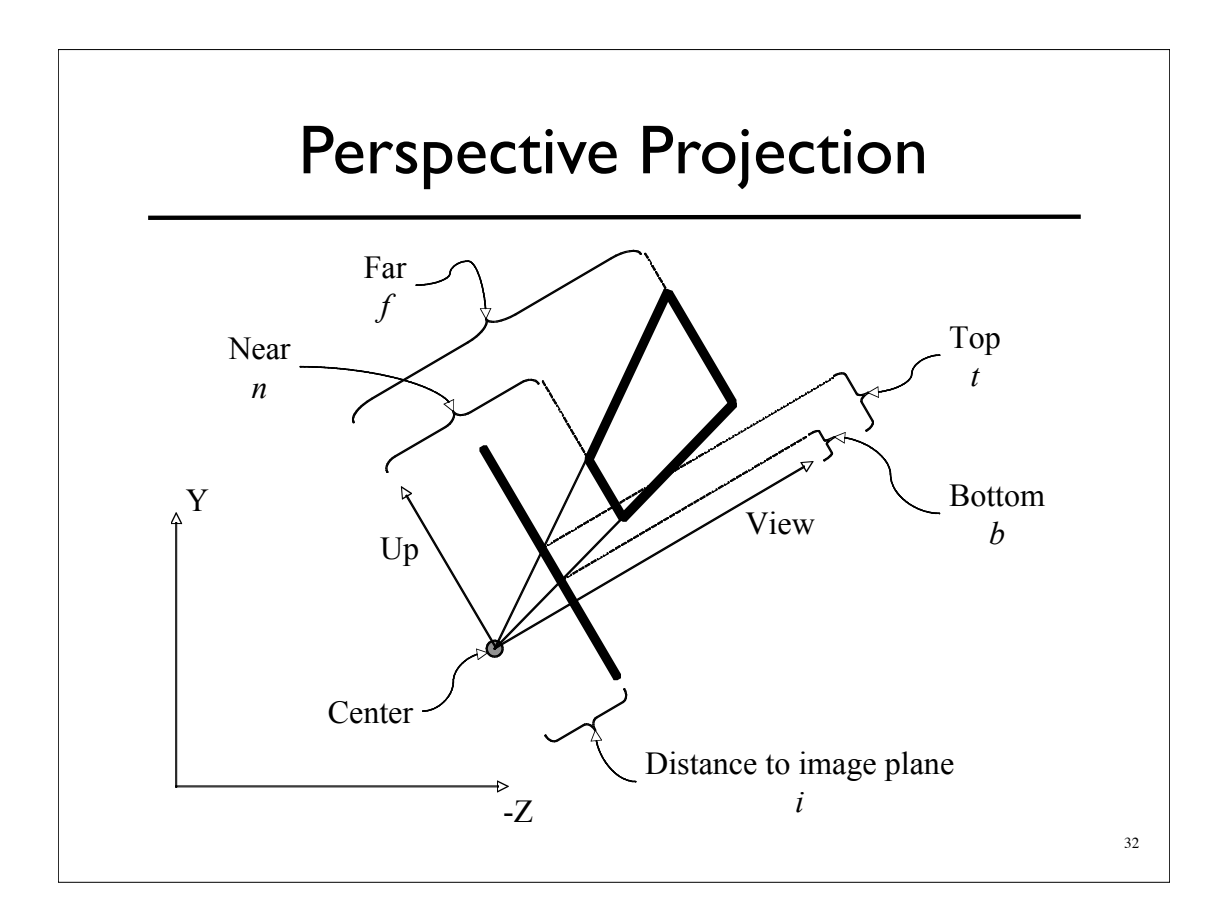

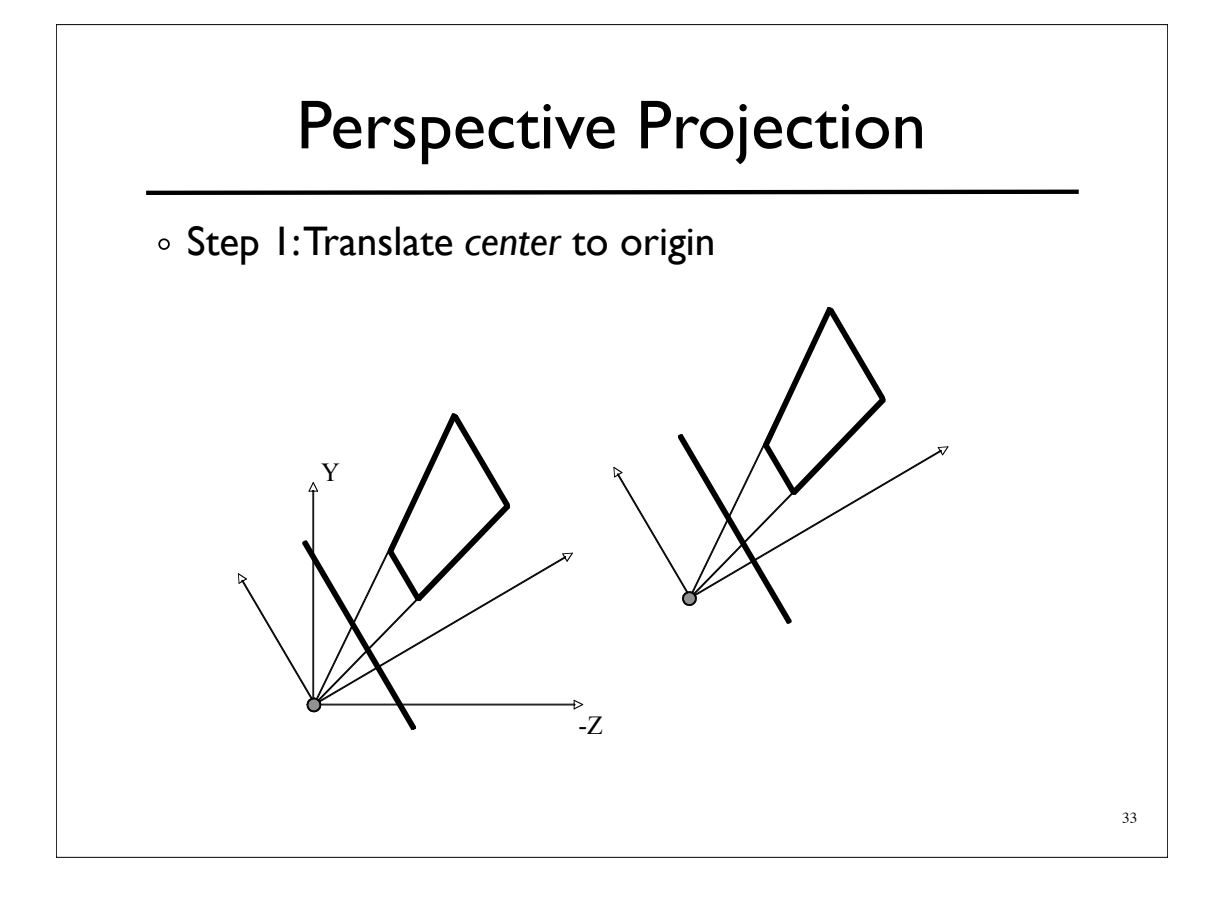

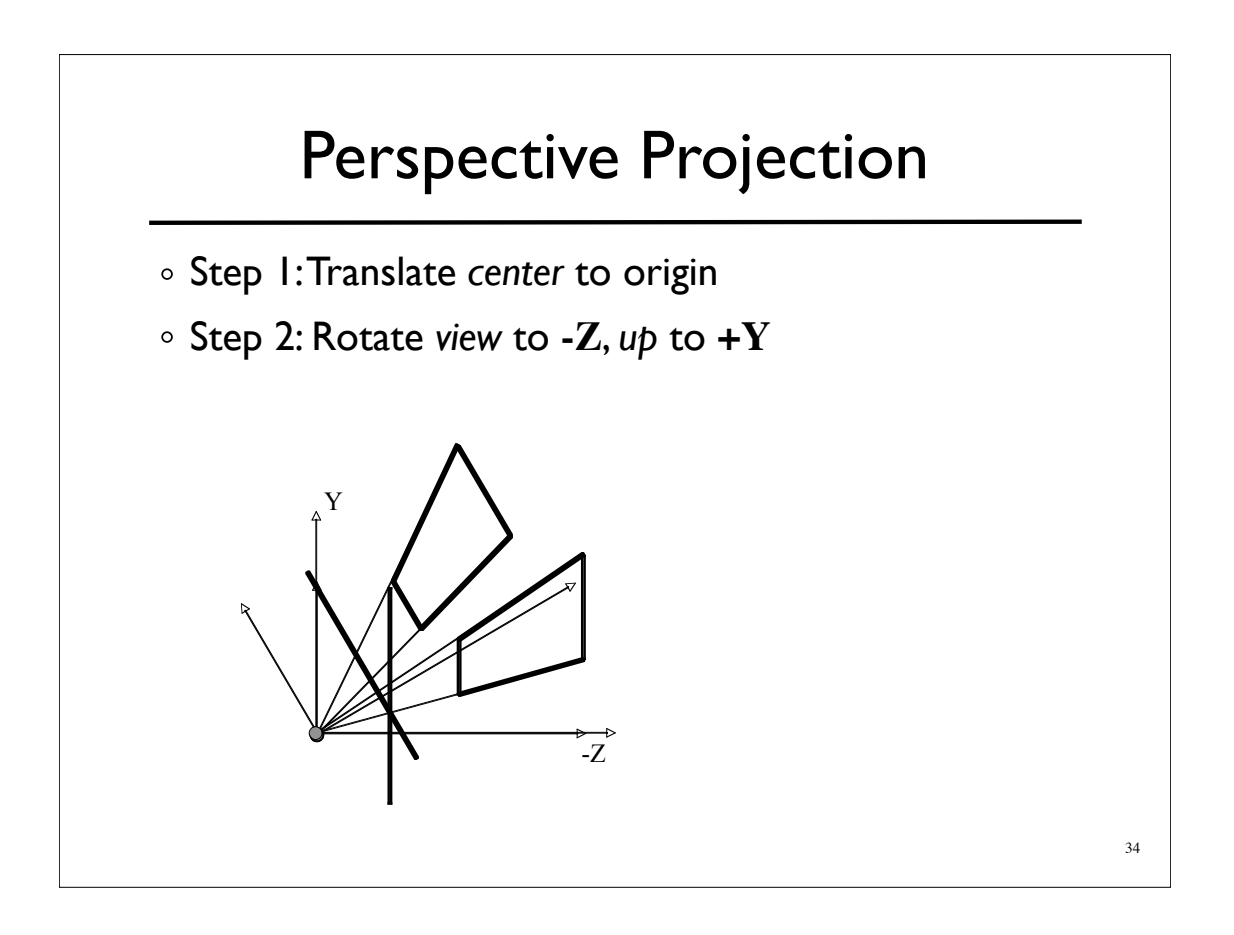

#### Perspective Projection

- Step 1:Translate *center* to origin
- Step 2: Rotate *view* to **-Z**, *up* to **+Y**
- Step 3: Shear center-line to **-Z** axis

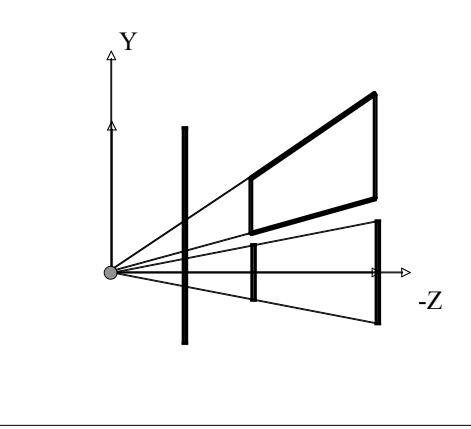

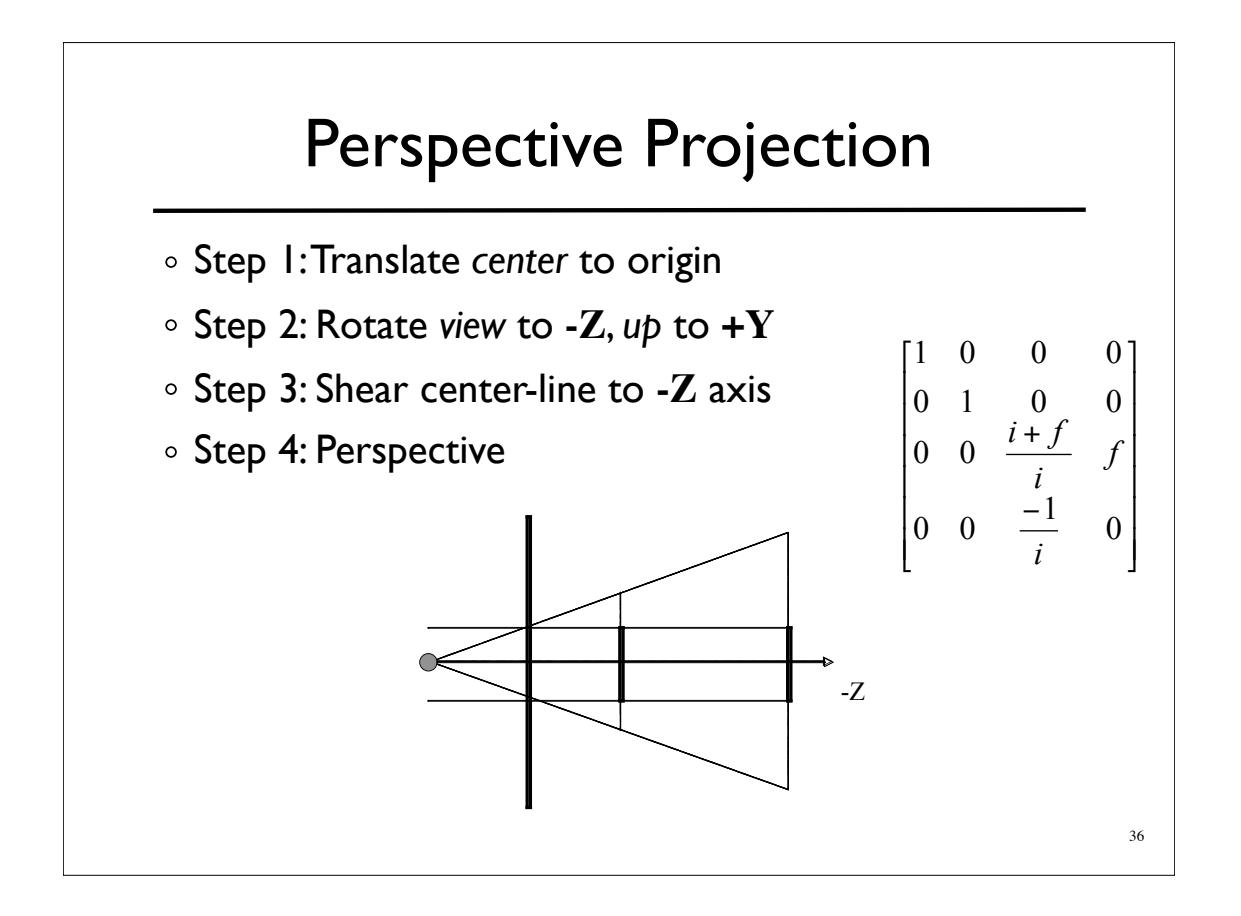

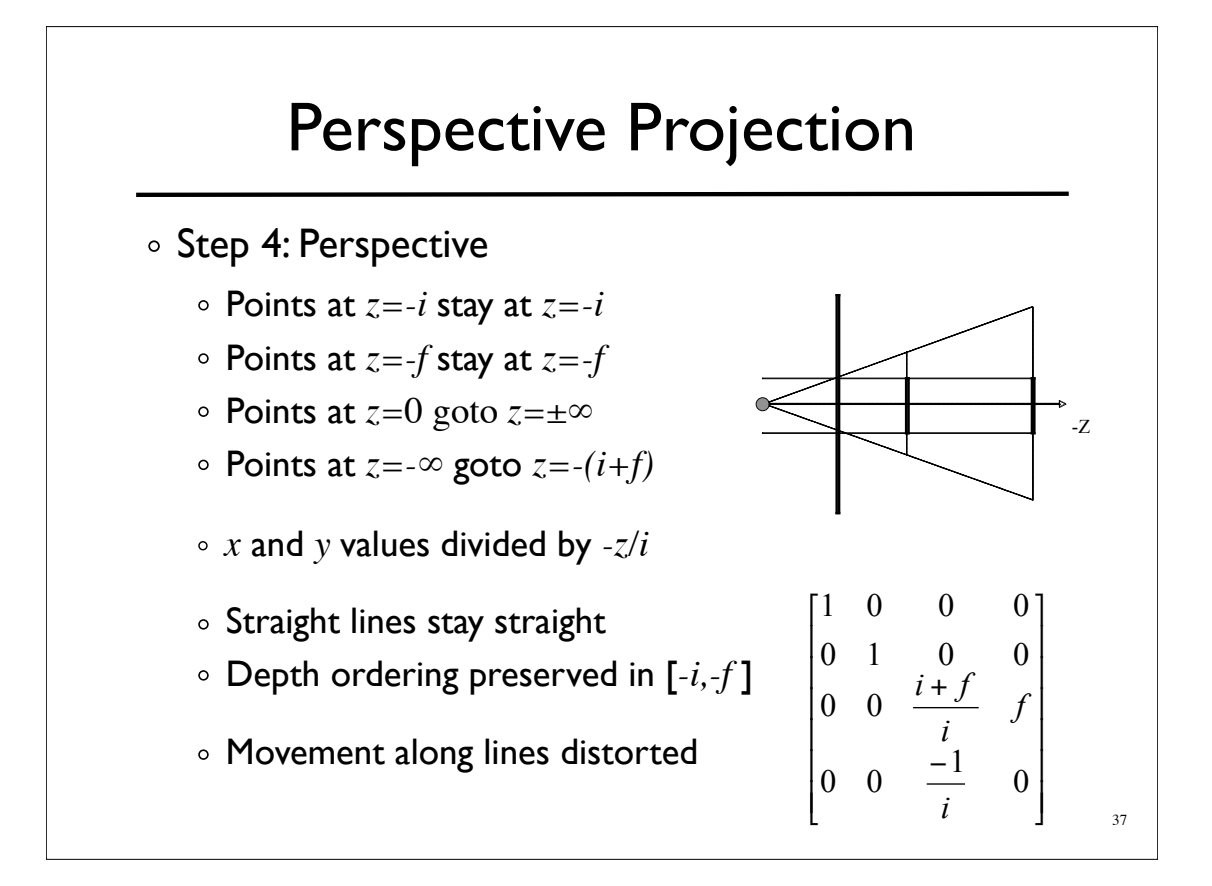

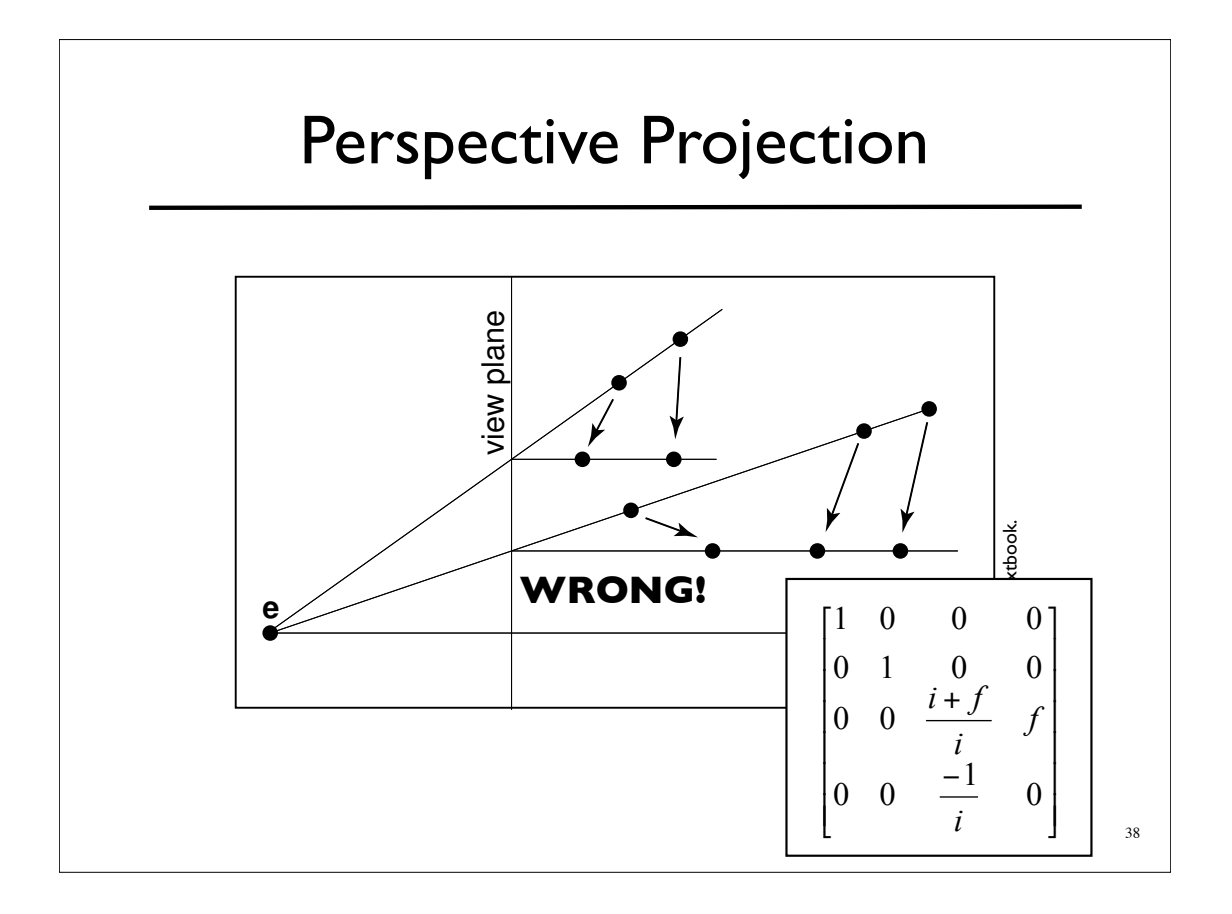

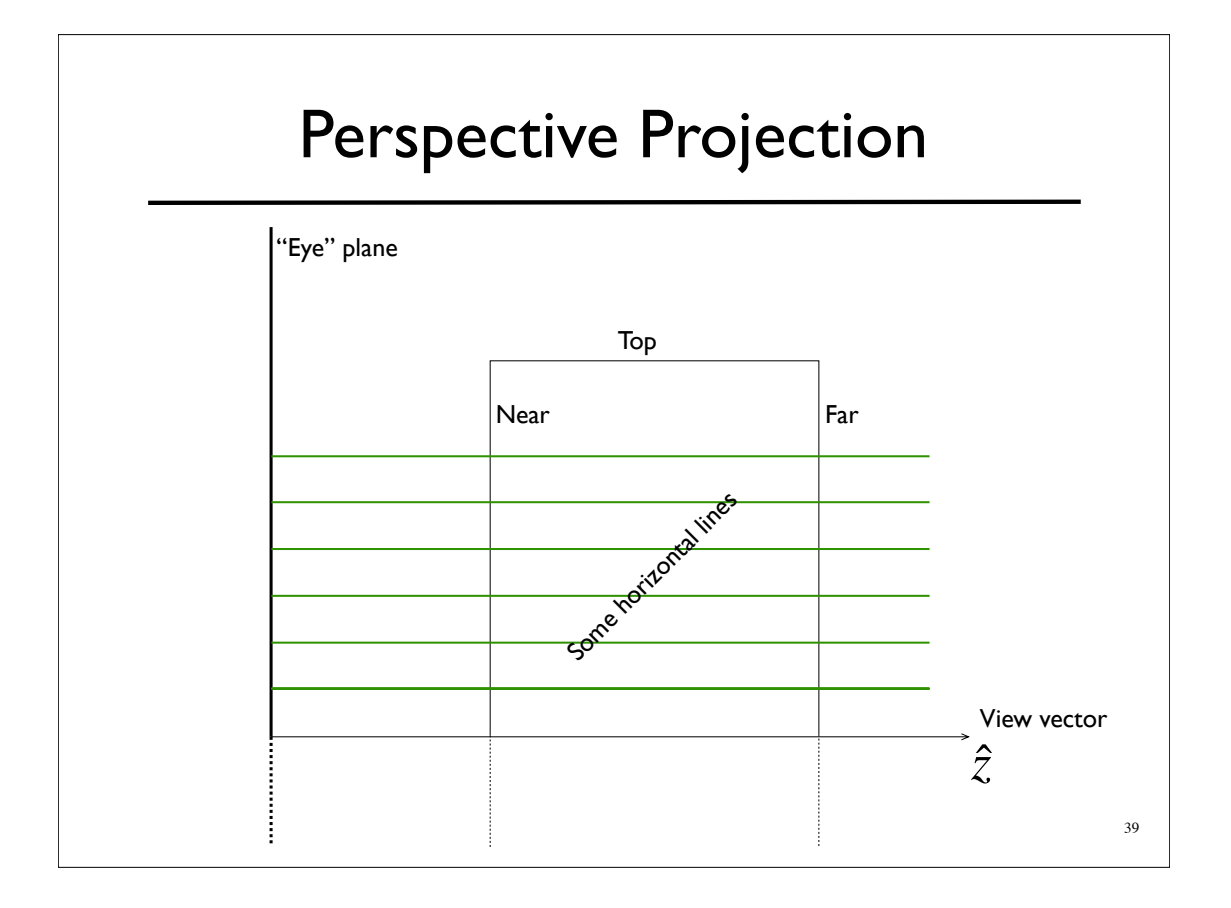

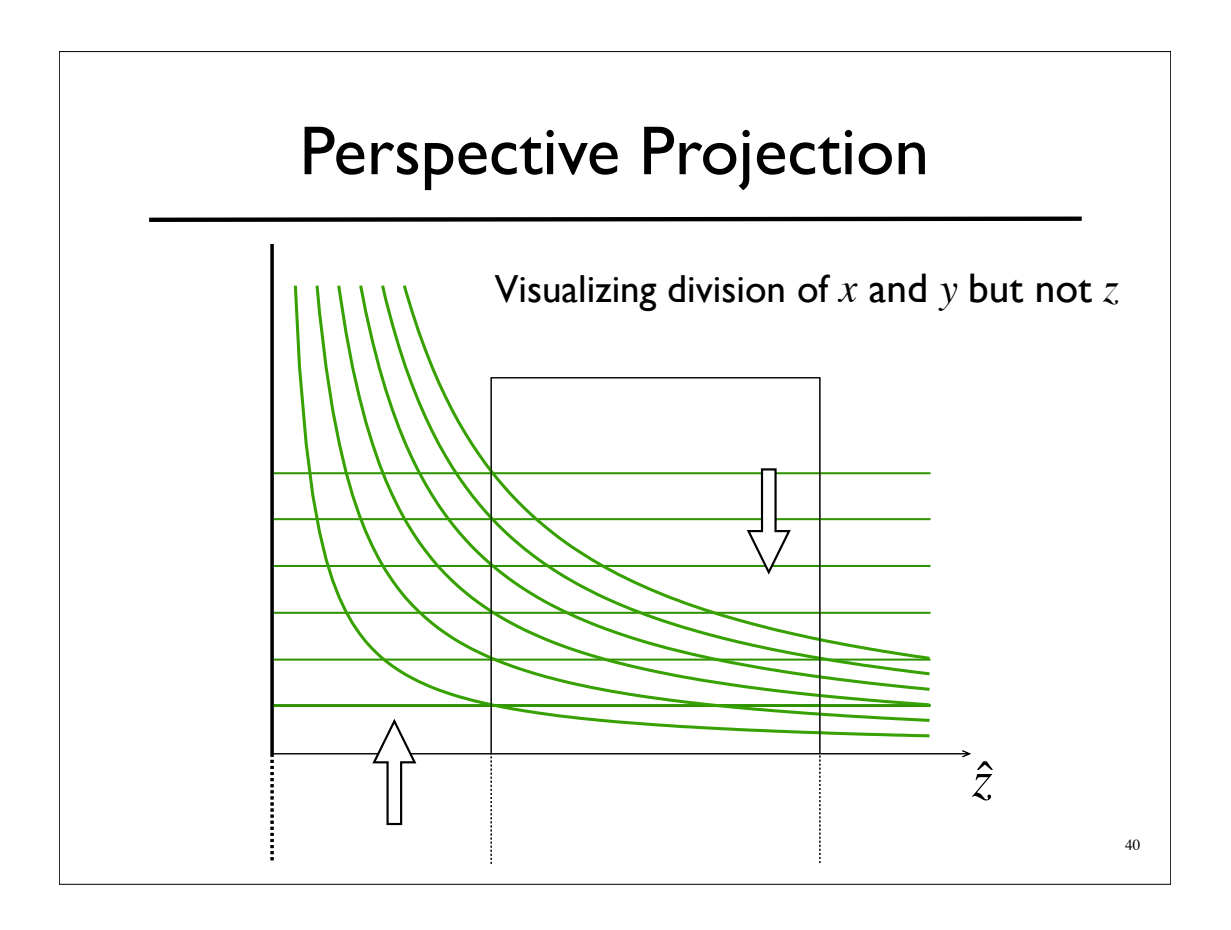

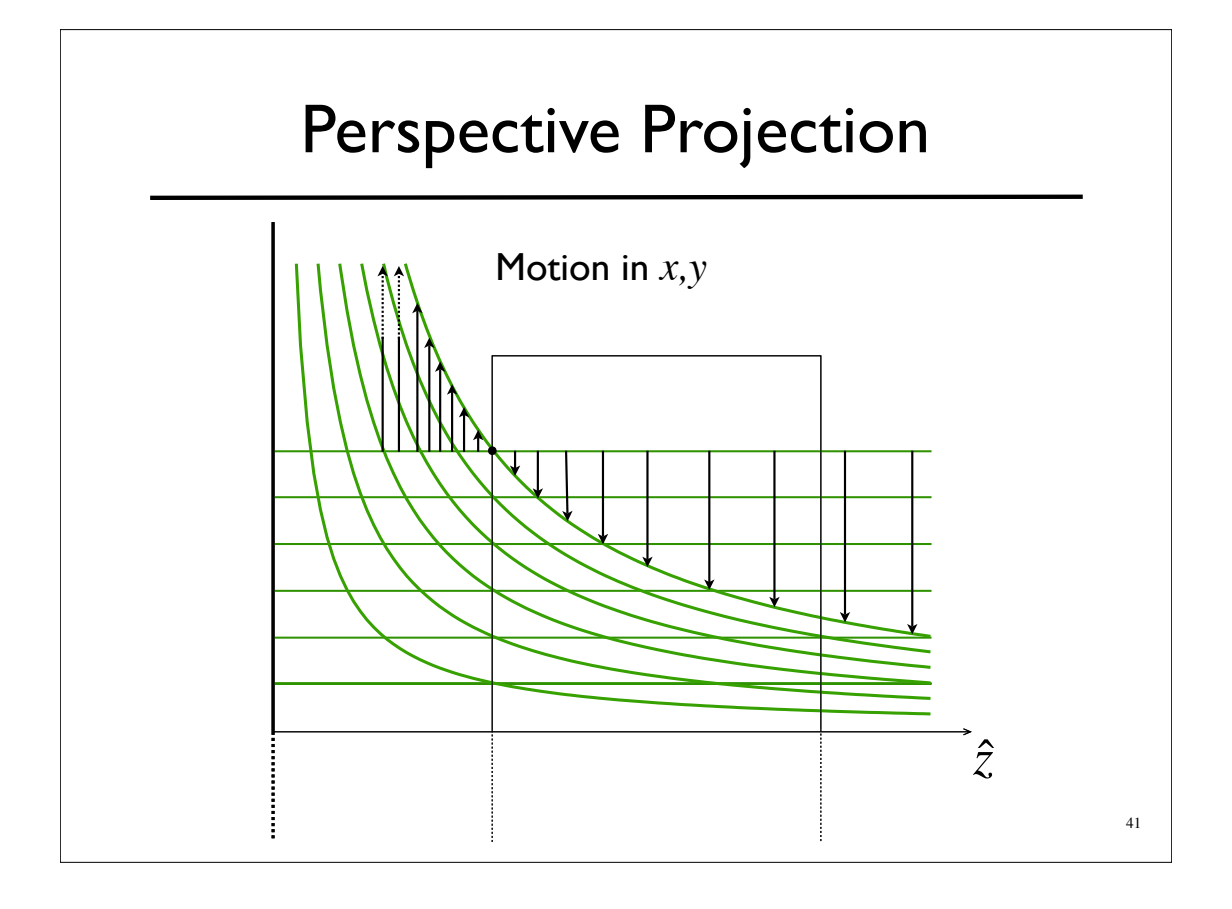

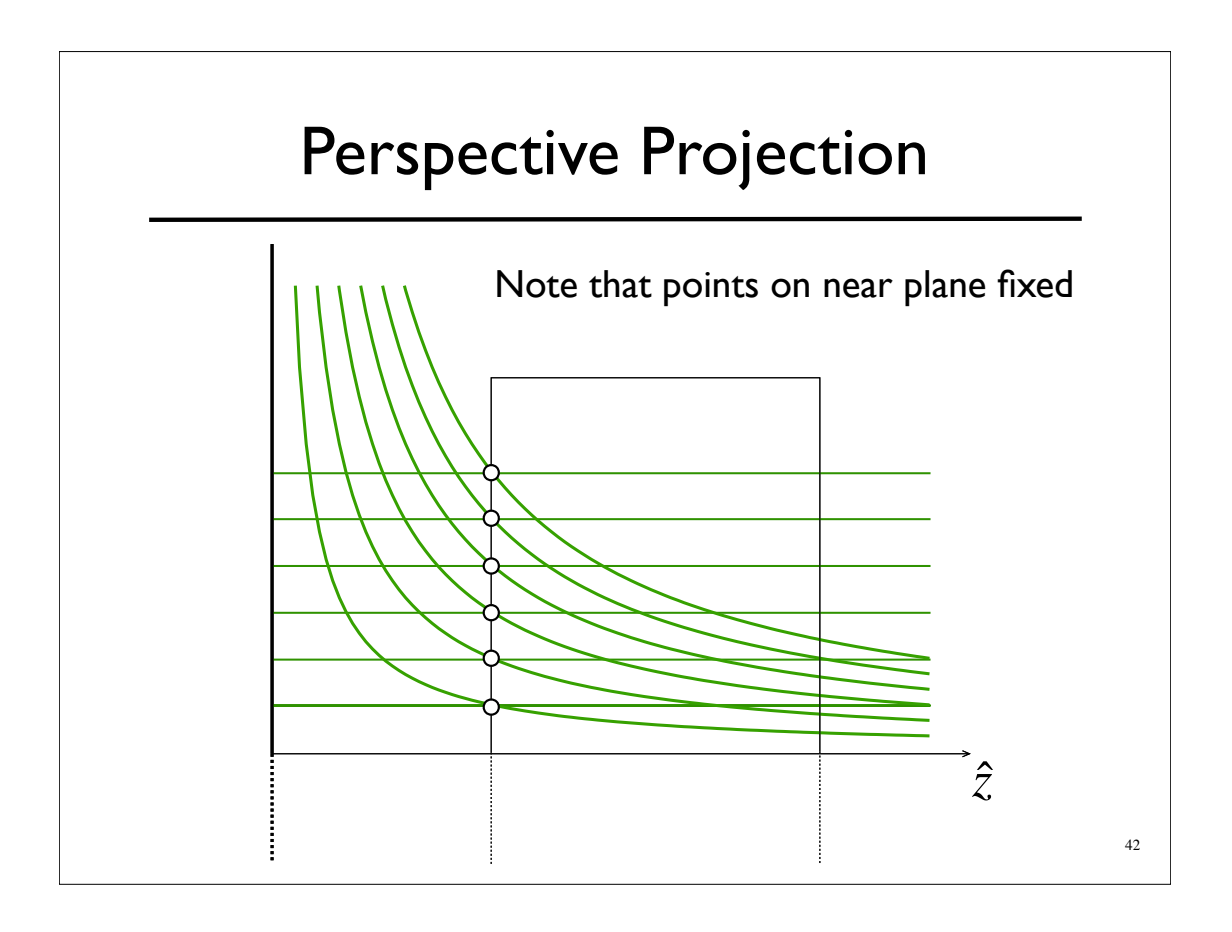

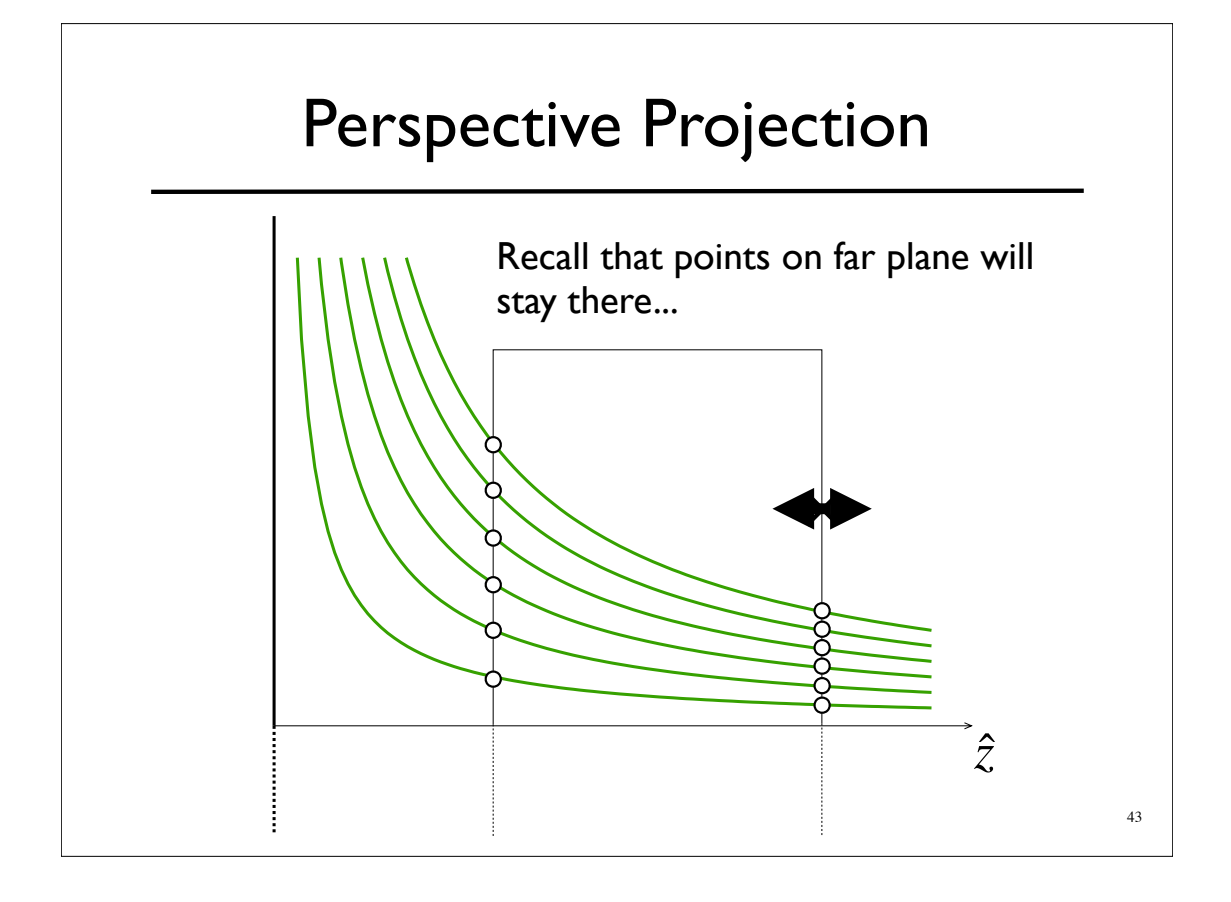

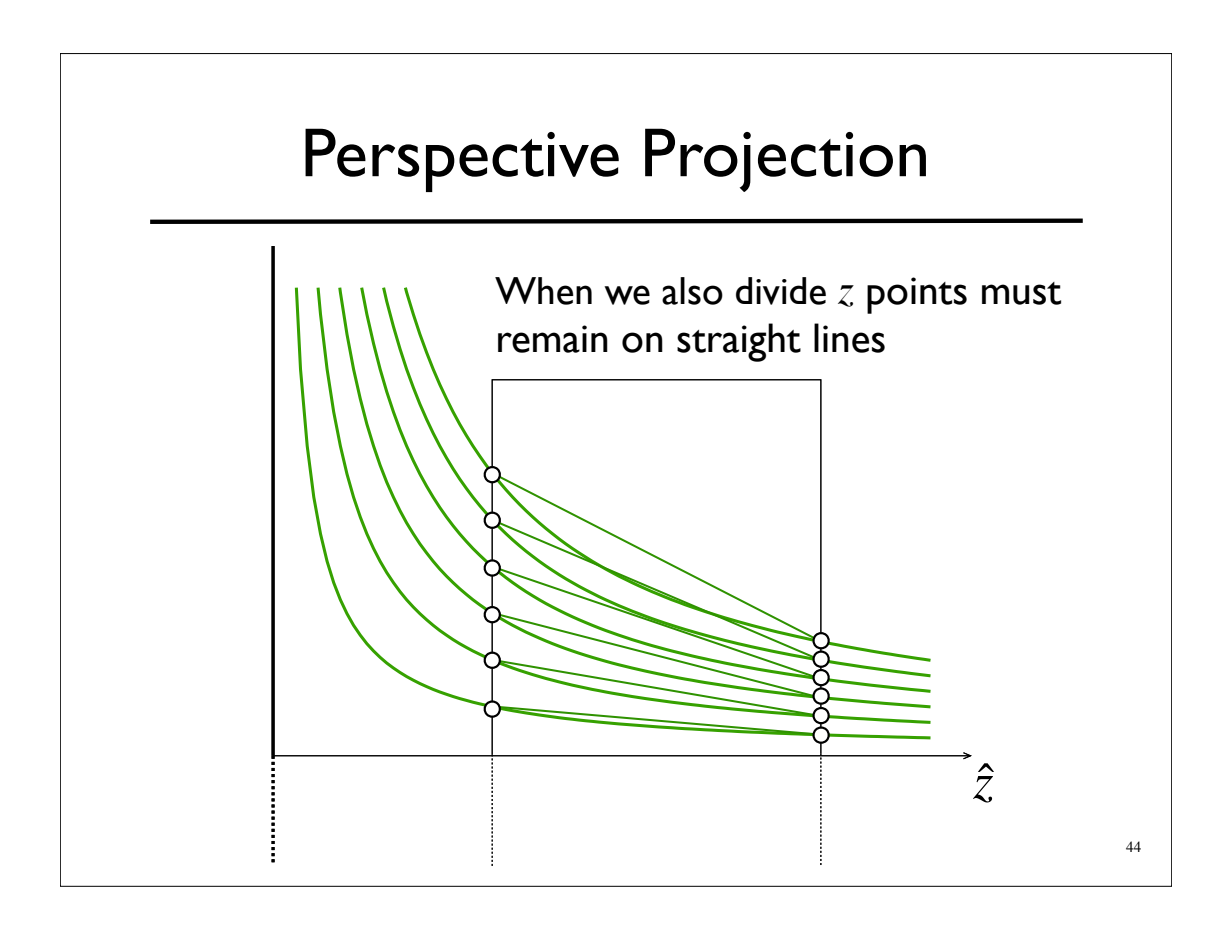

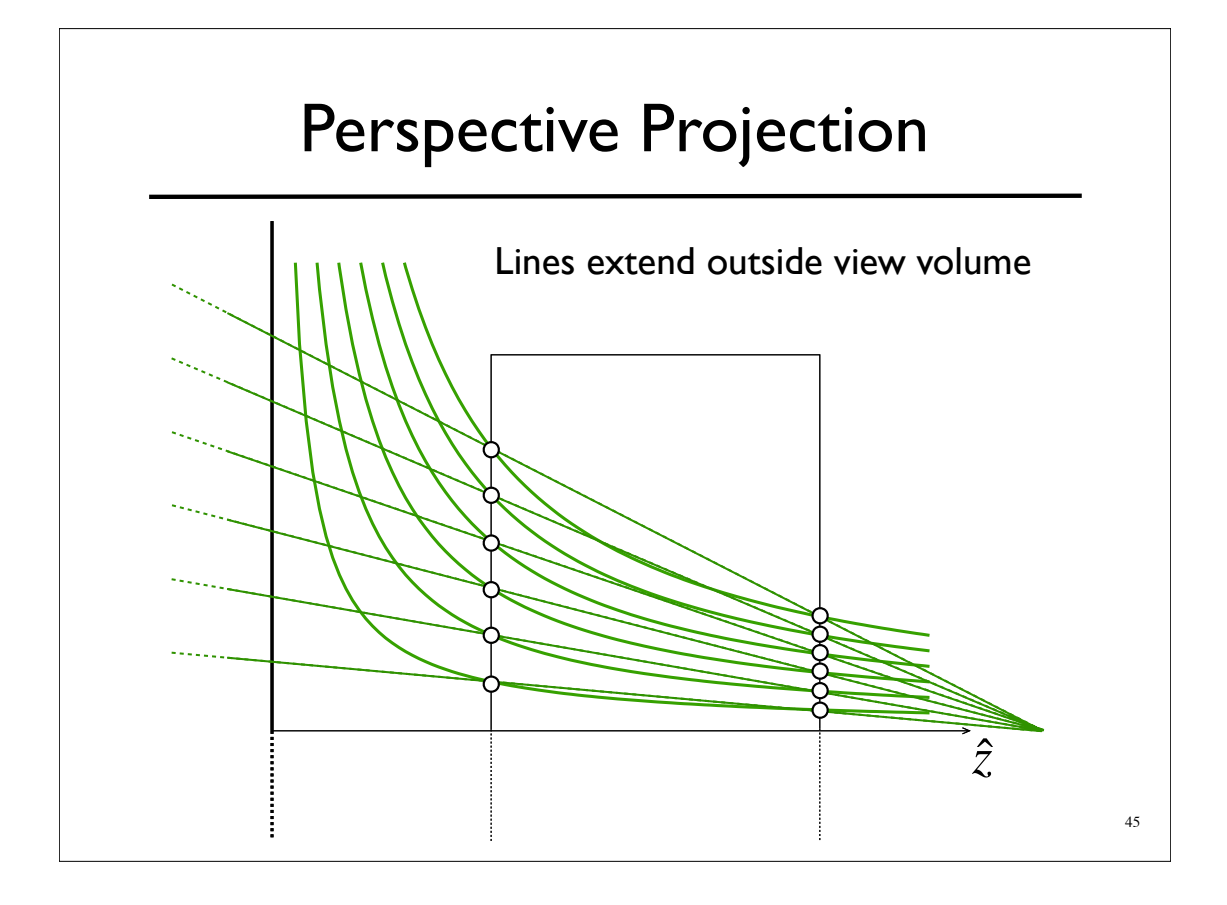

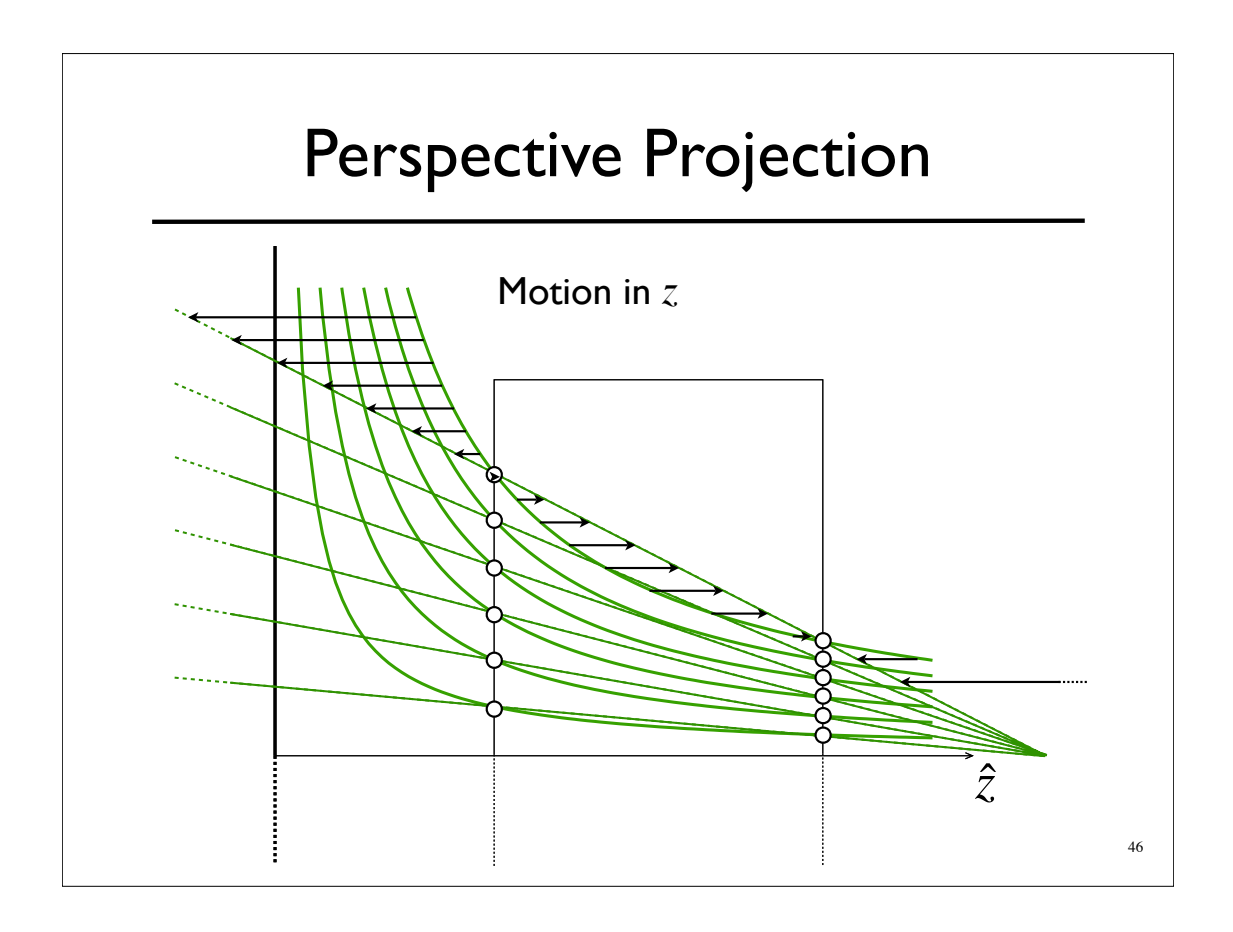

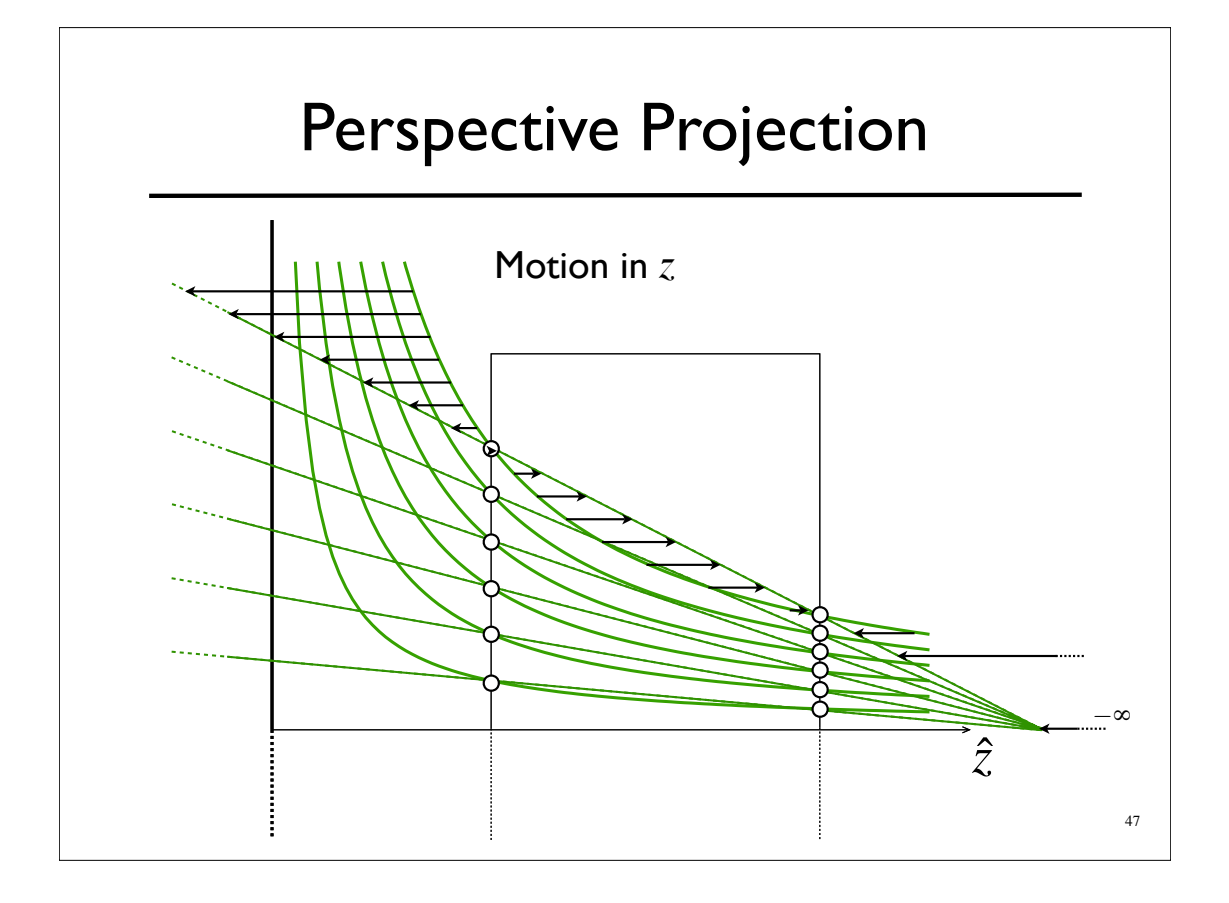

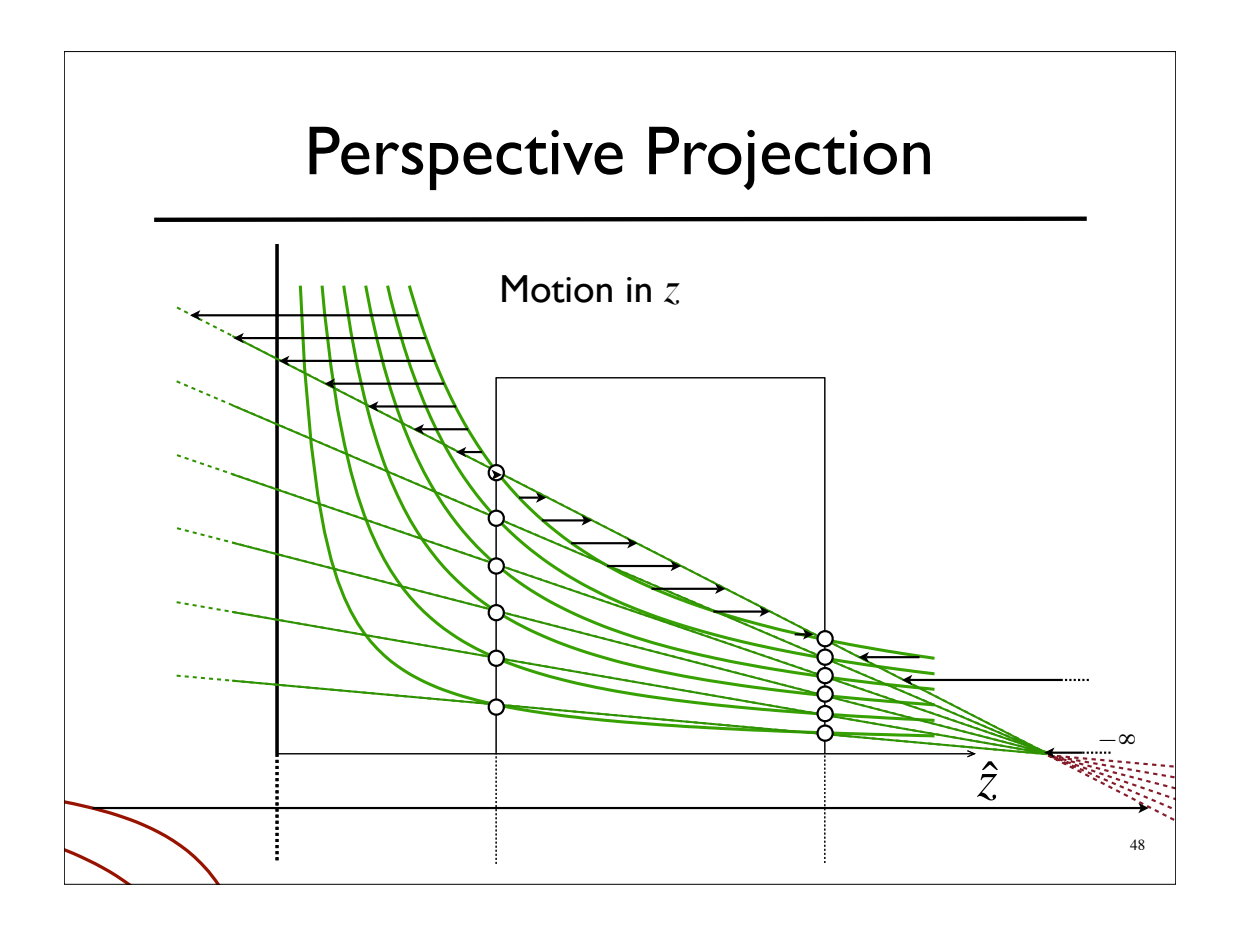

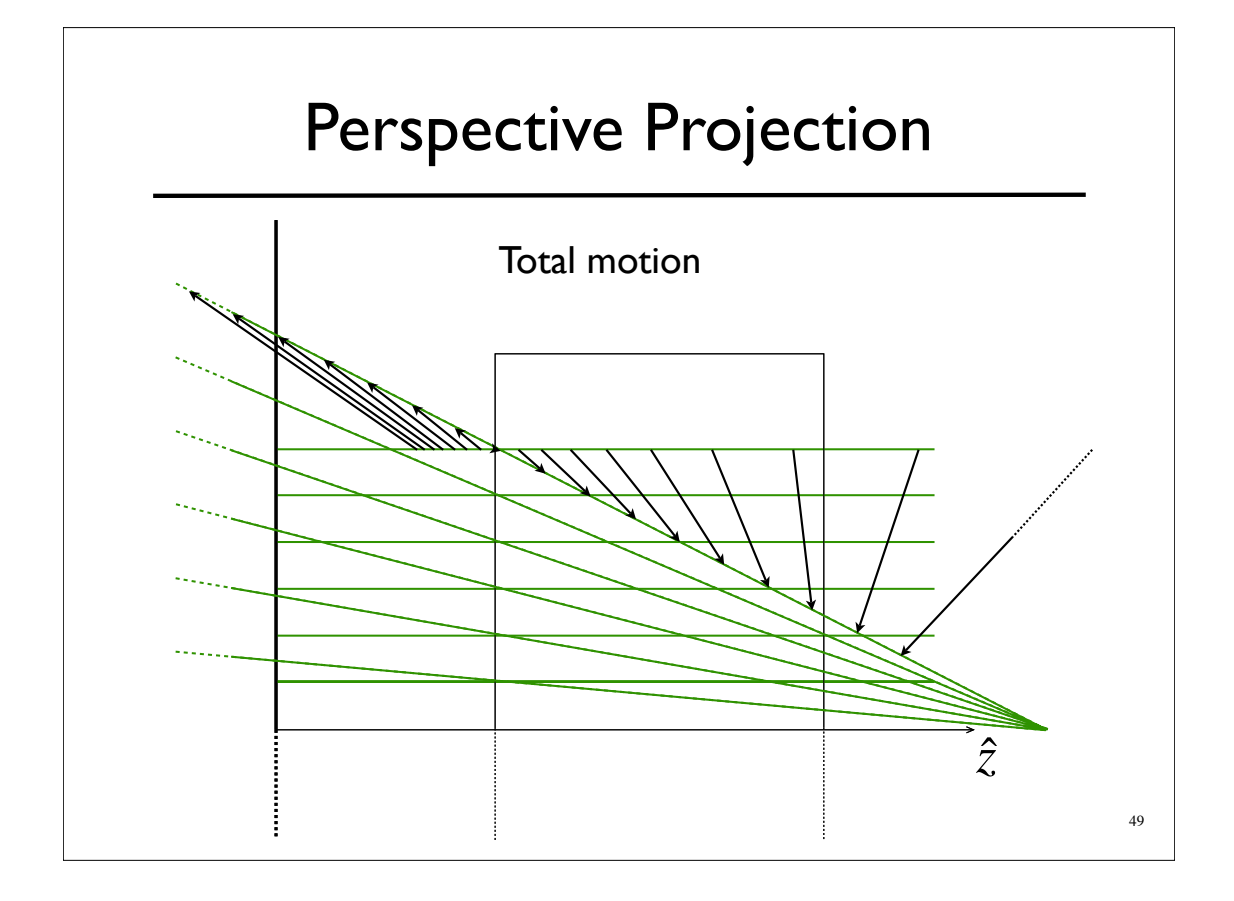

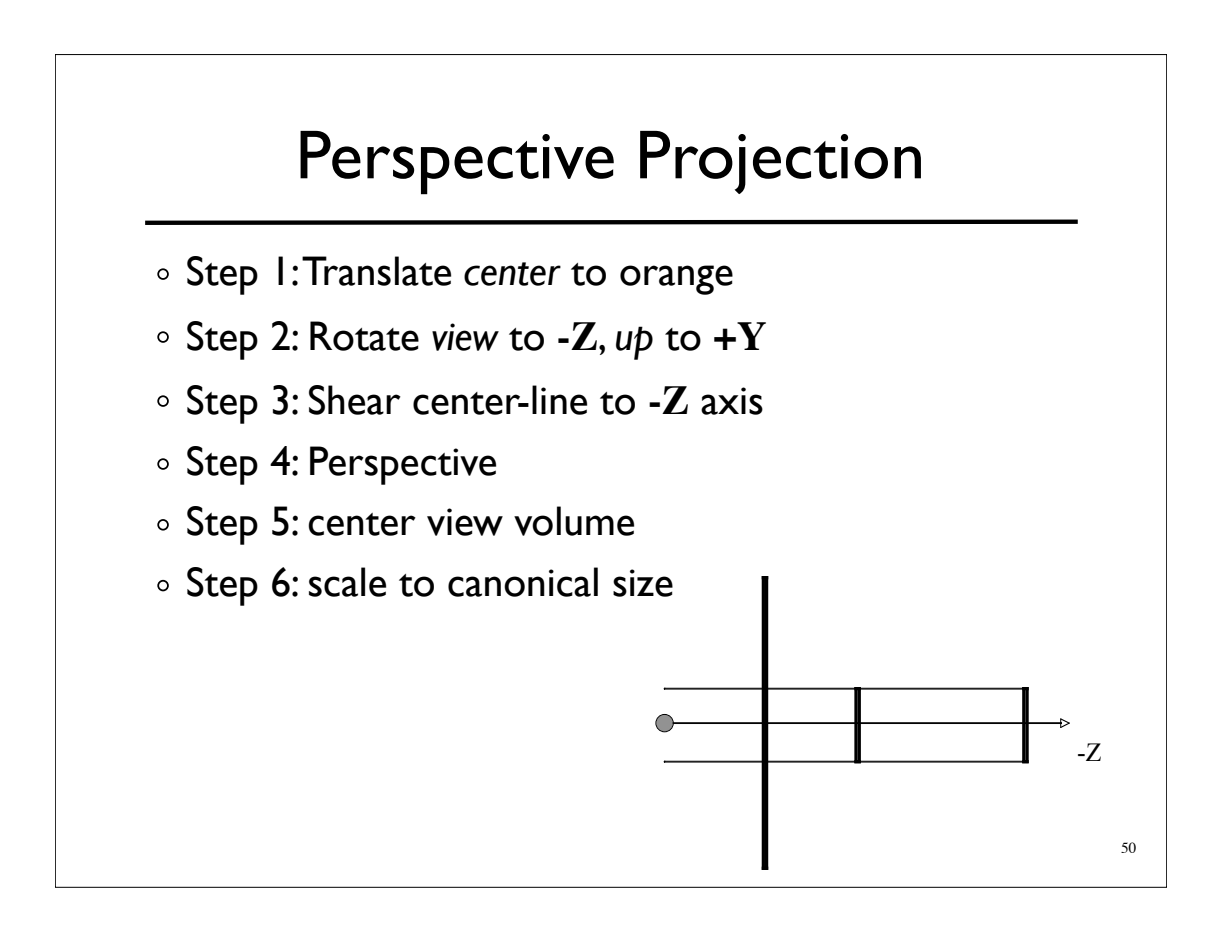

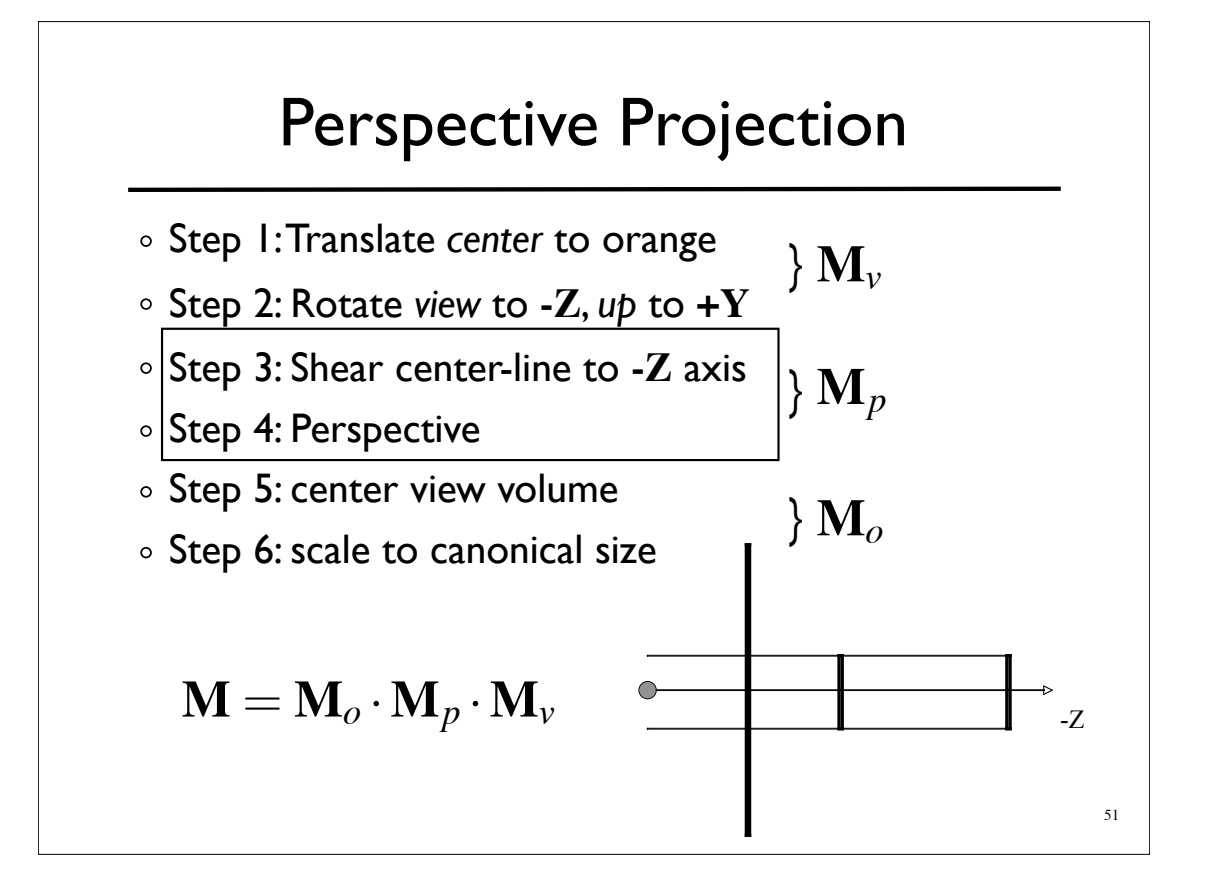

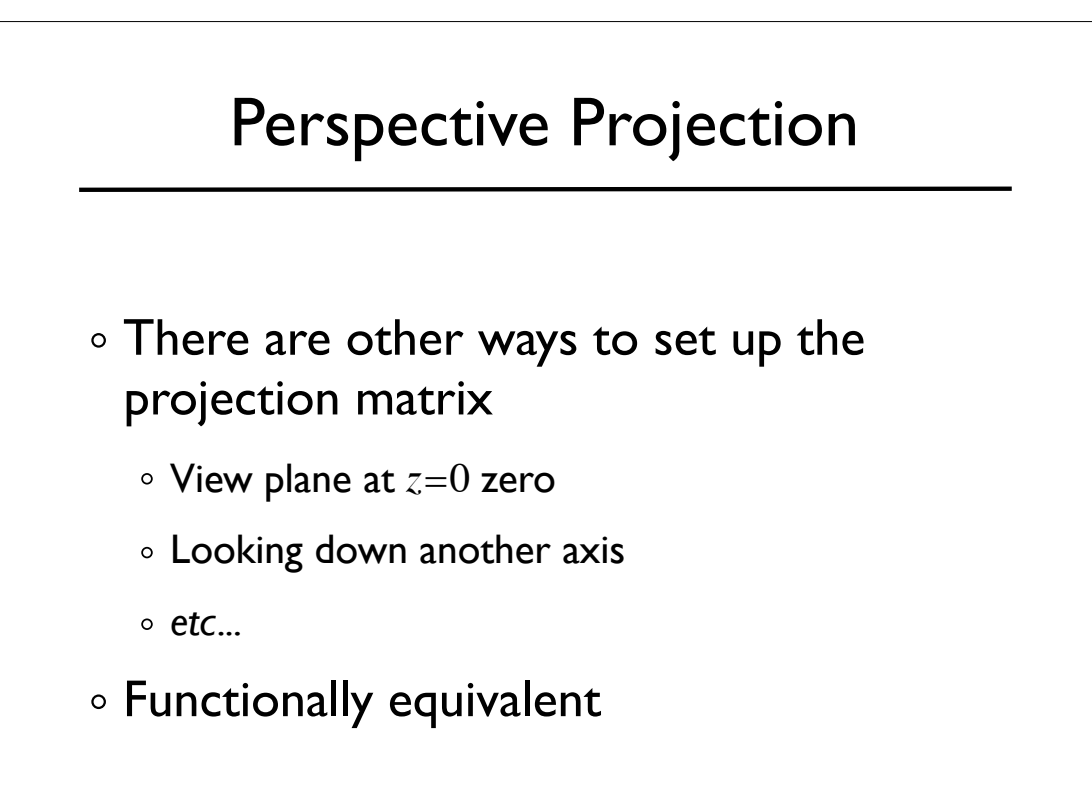

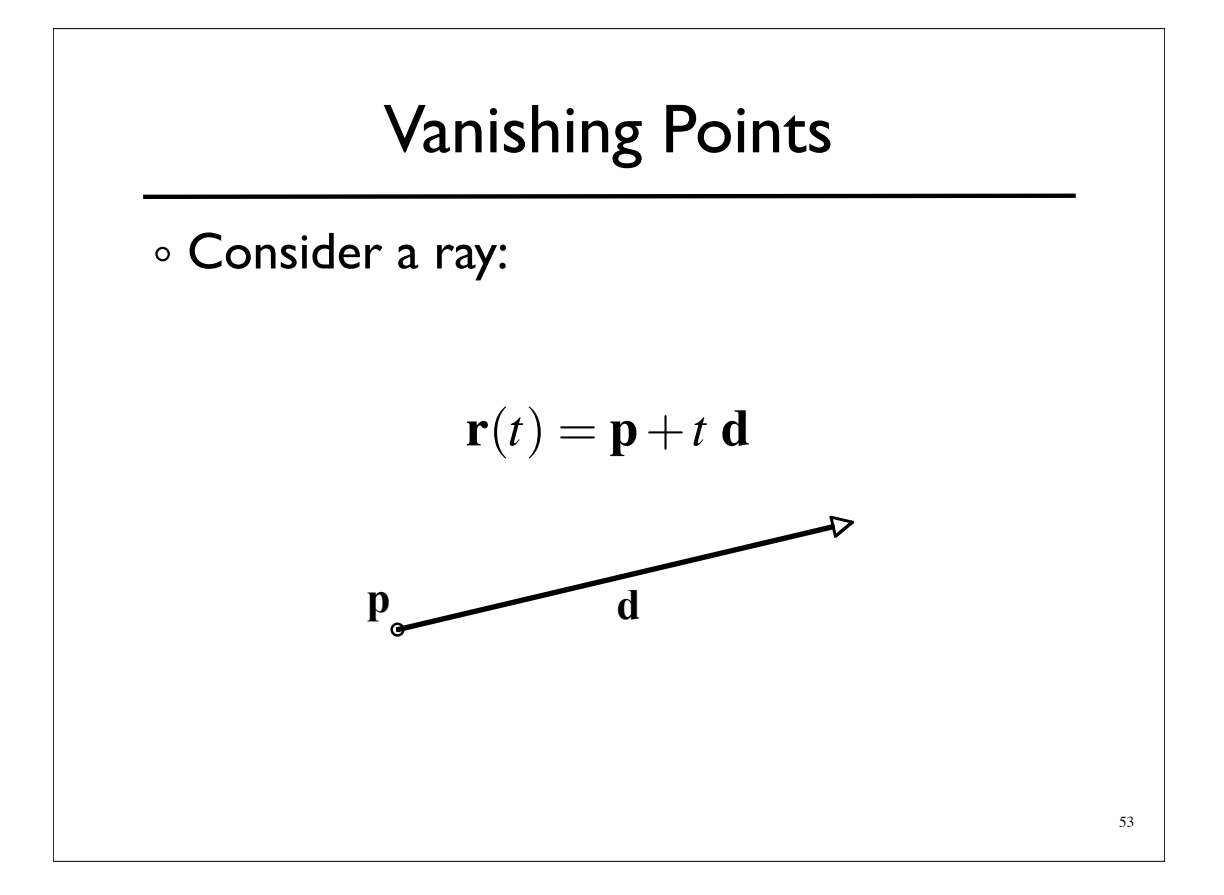

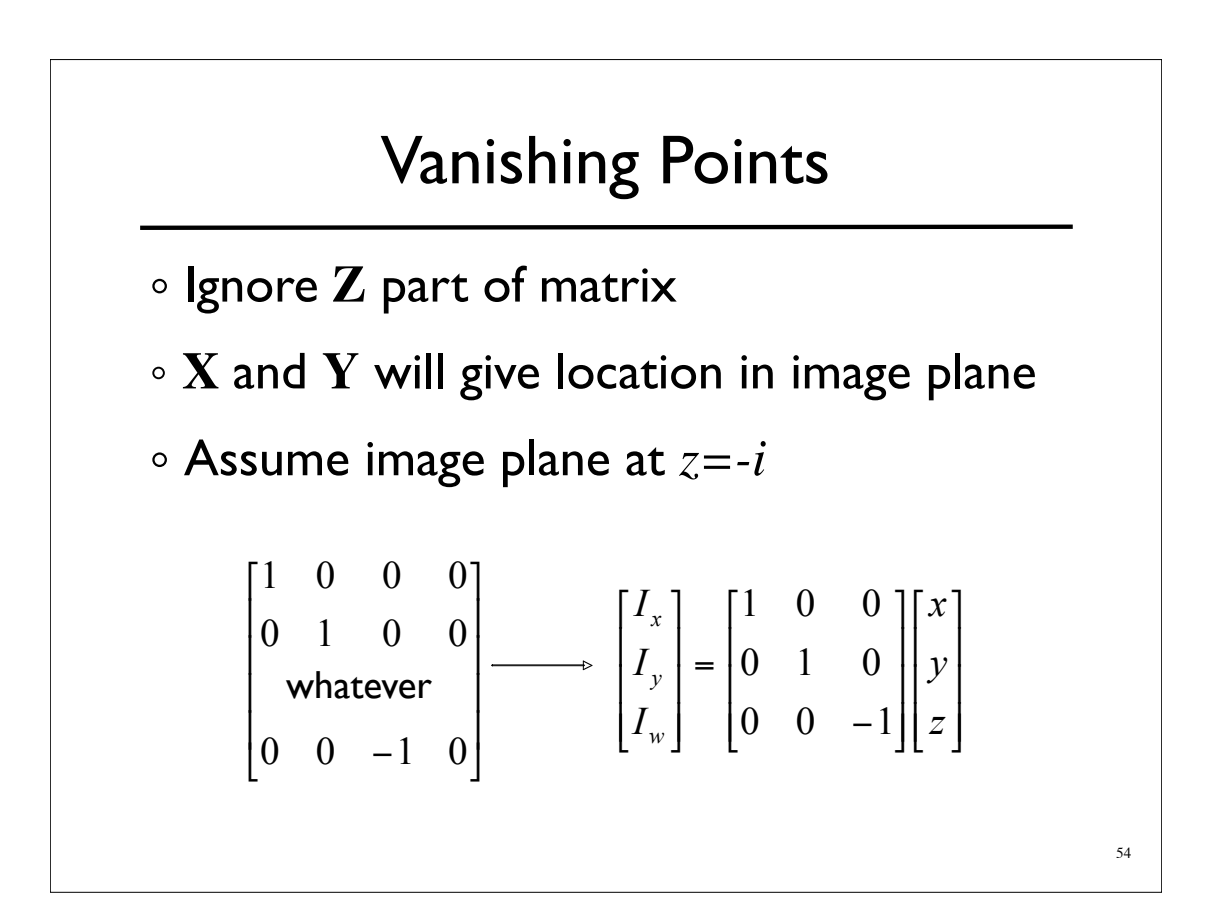

Vanishing Points

\n
$$
\begin{bmatrix}\nI_x \\
I_y \\
I_w\n\end{bmatrix} =\n\begin{bmatrix}\n1 & 0 & 0 \\
0 & 1 & 0 \\
0 & 0 & -1\n\end{bmatrix}\n\begin{bmatrix}\nx \\
y \\
z\n\end{bmatrix} =\n\begin{bmatrix}\nx \\
y \\
-z\n\end{bmatrix}
$$
\n
$$
\begin{bmatrix}\nI_x / I_w \\
I_y / I_w\n\end{bmatrix} =\n\begin{bmatrix}\n-x / z \\
-y / z\n\end{bmatrix}
$$

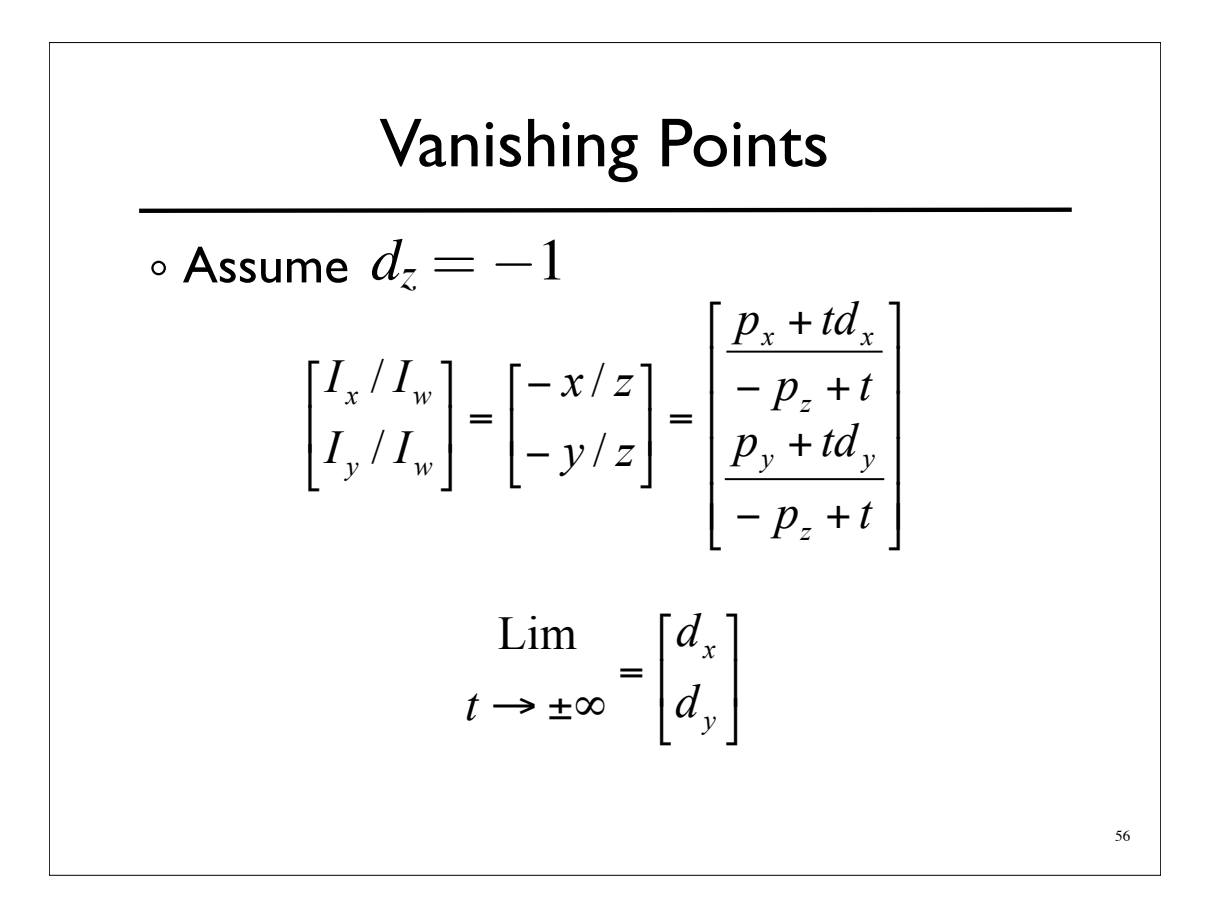

## Vanishing Points

$$
\lim_{t \to \pm \infty} = \begin{bmatrix} d_x \\ d_y \end{bmatrix}
$$

- All lines in direction **d** converge to same point in the image plane -- the vanishing point
- Every point in plane is a v.p. for some set of lines
- Lines parallel to image plane  $(d_z=0)$  vanish at infinity

What's a horizon?

58 Ray Picking **Pick object by picking point on screen** Compute ray from pixel coordinates.

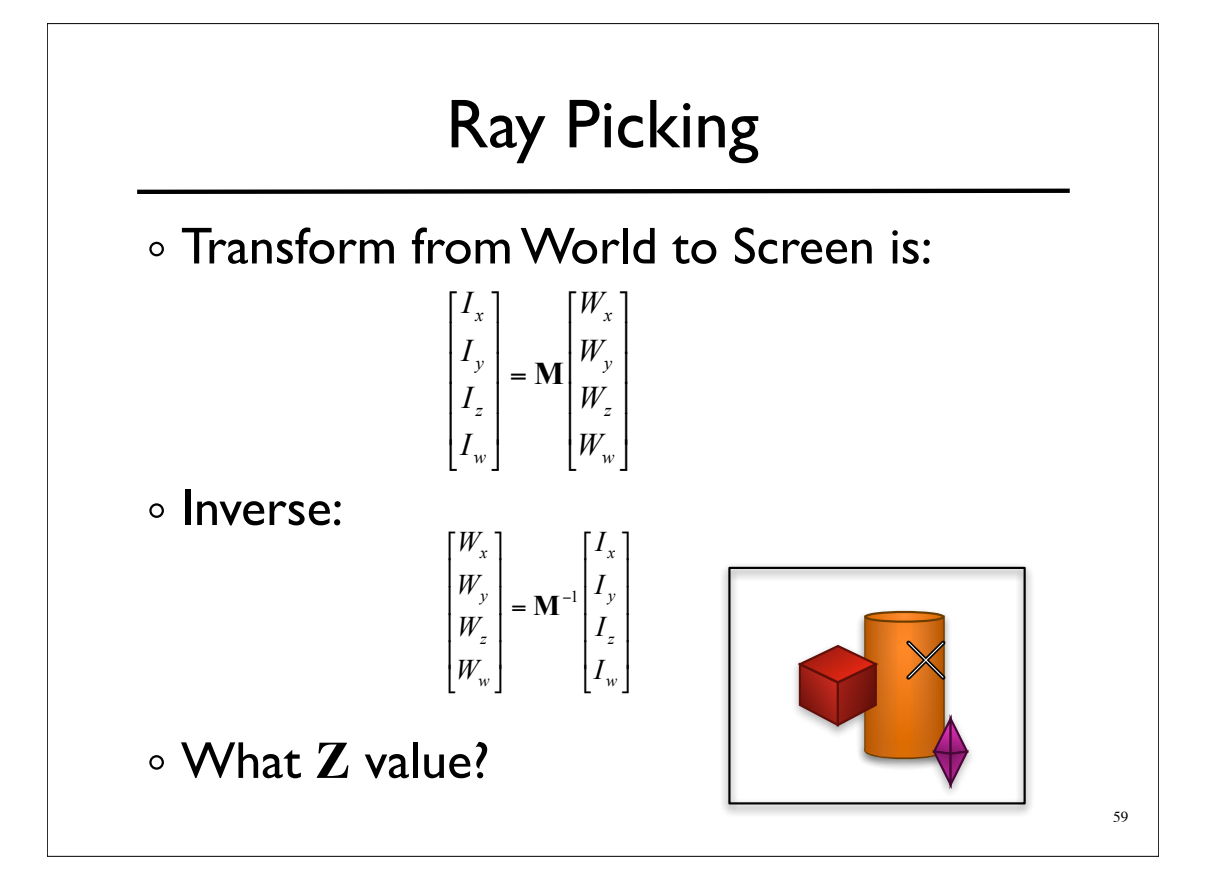

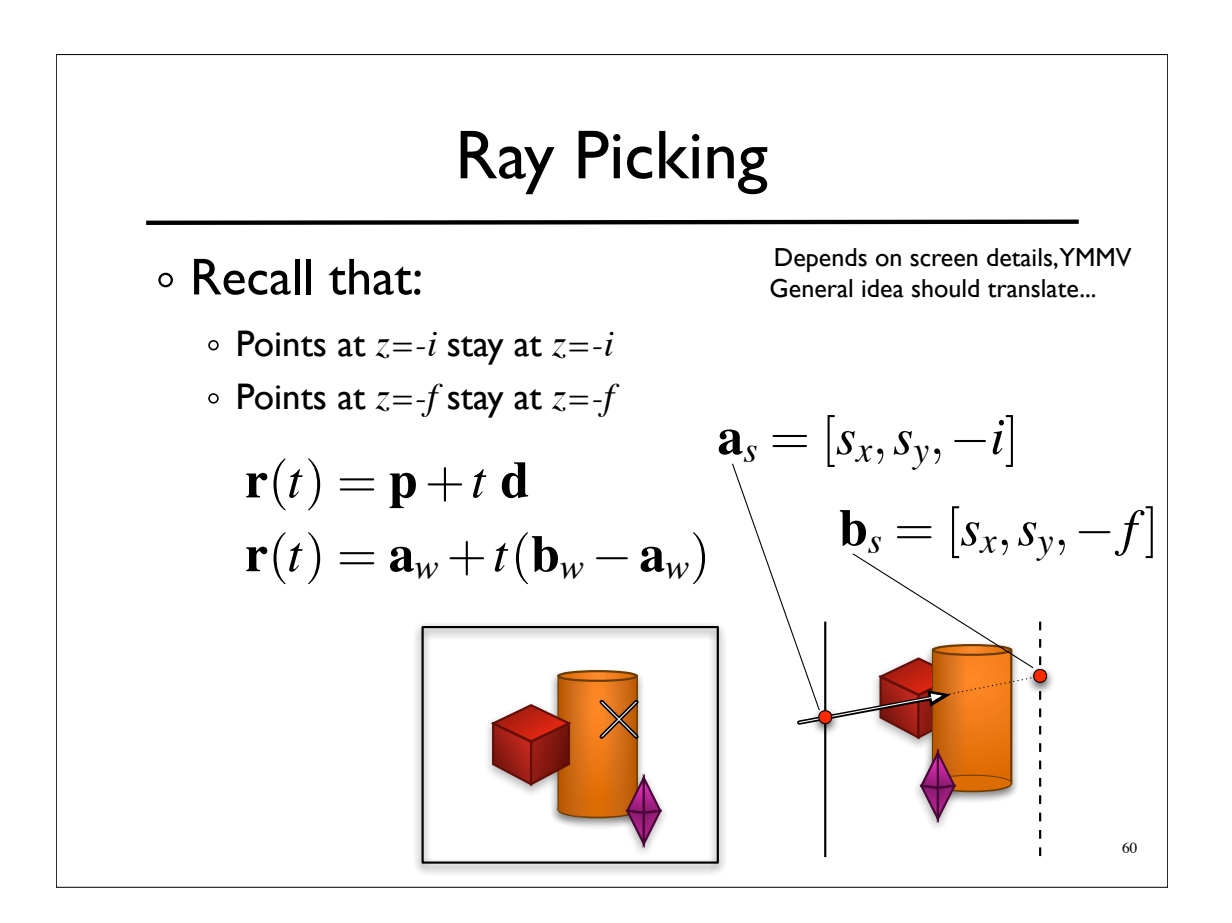

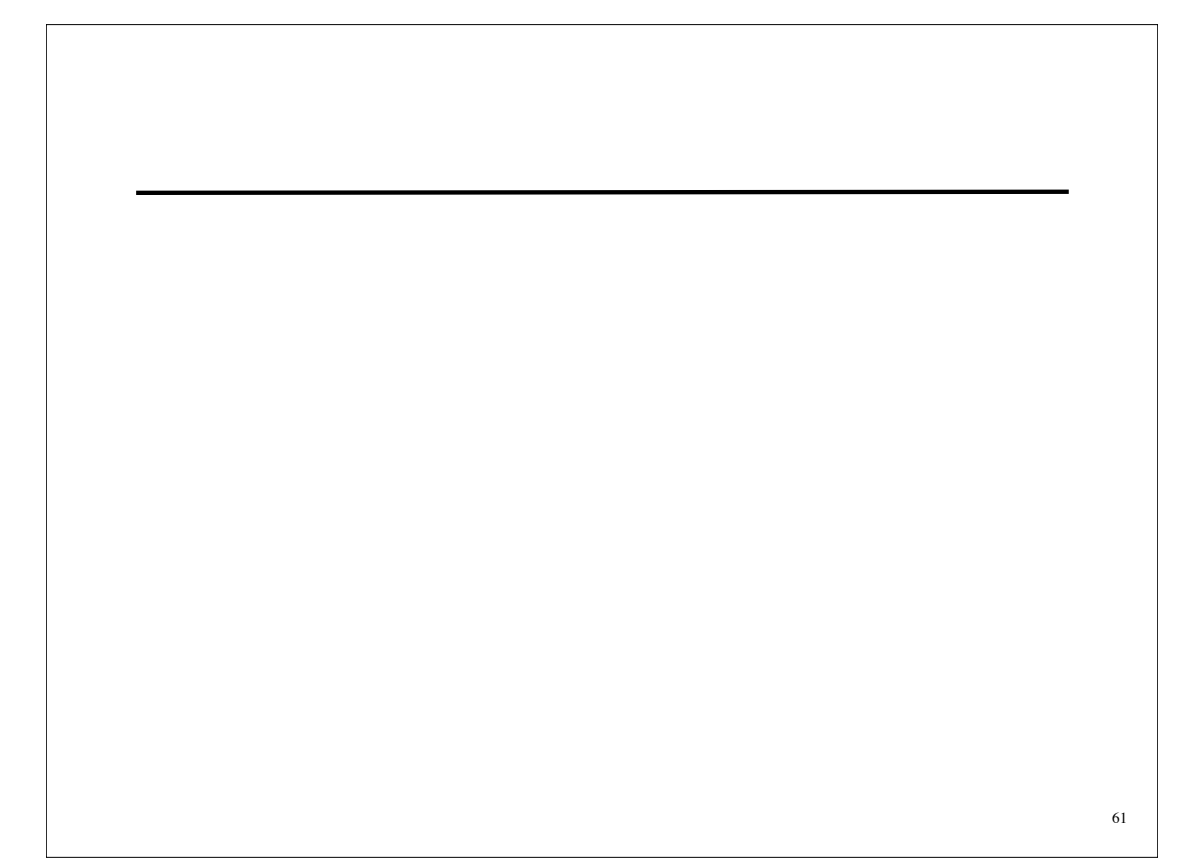